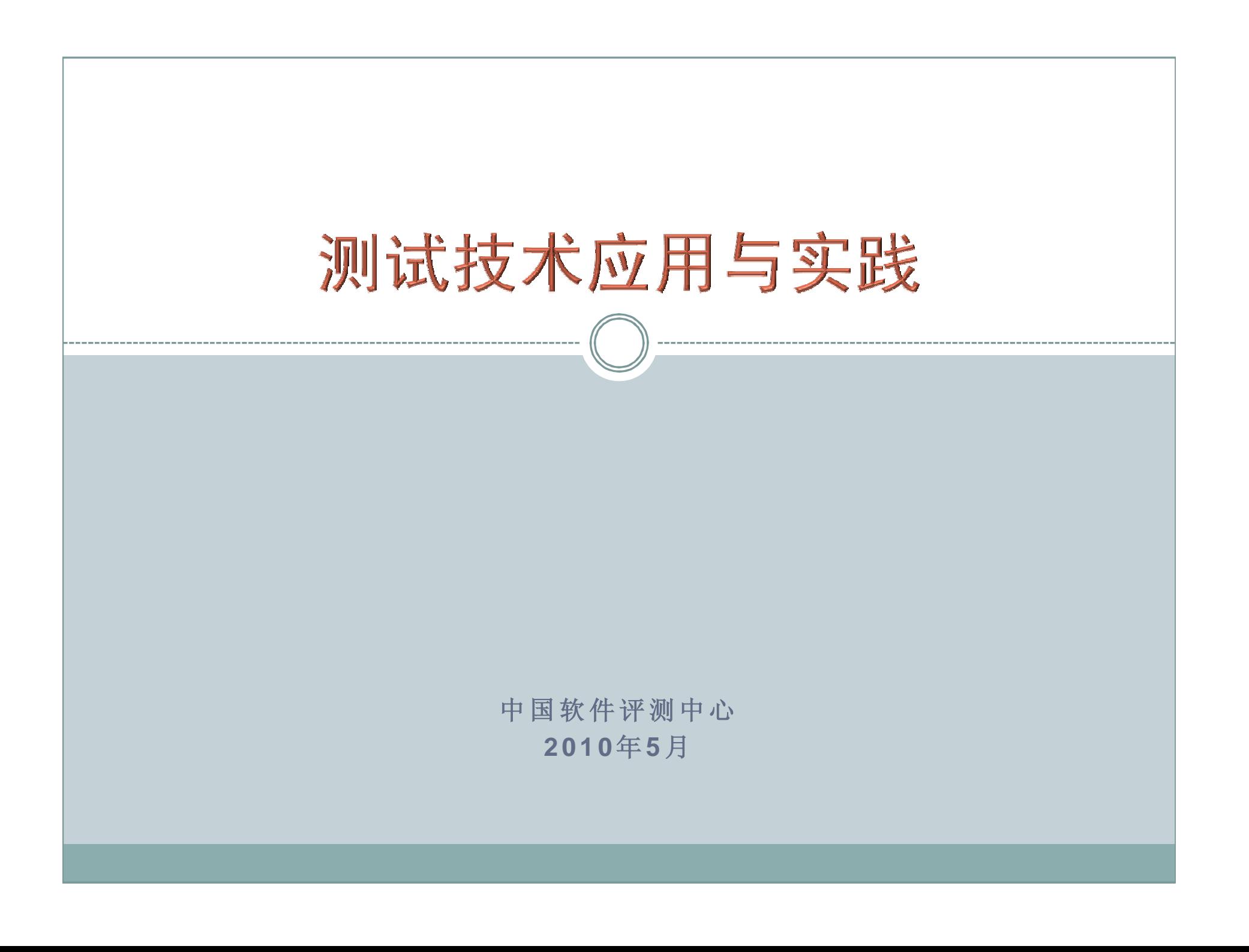

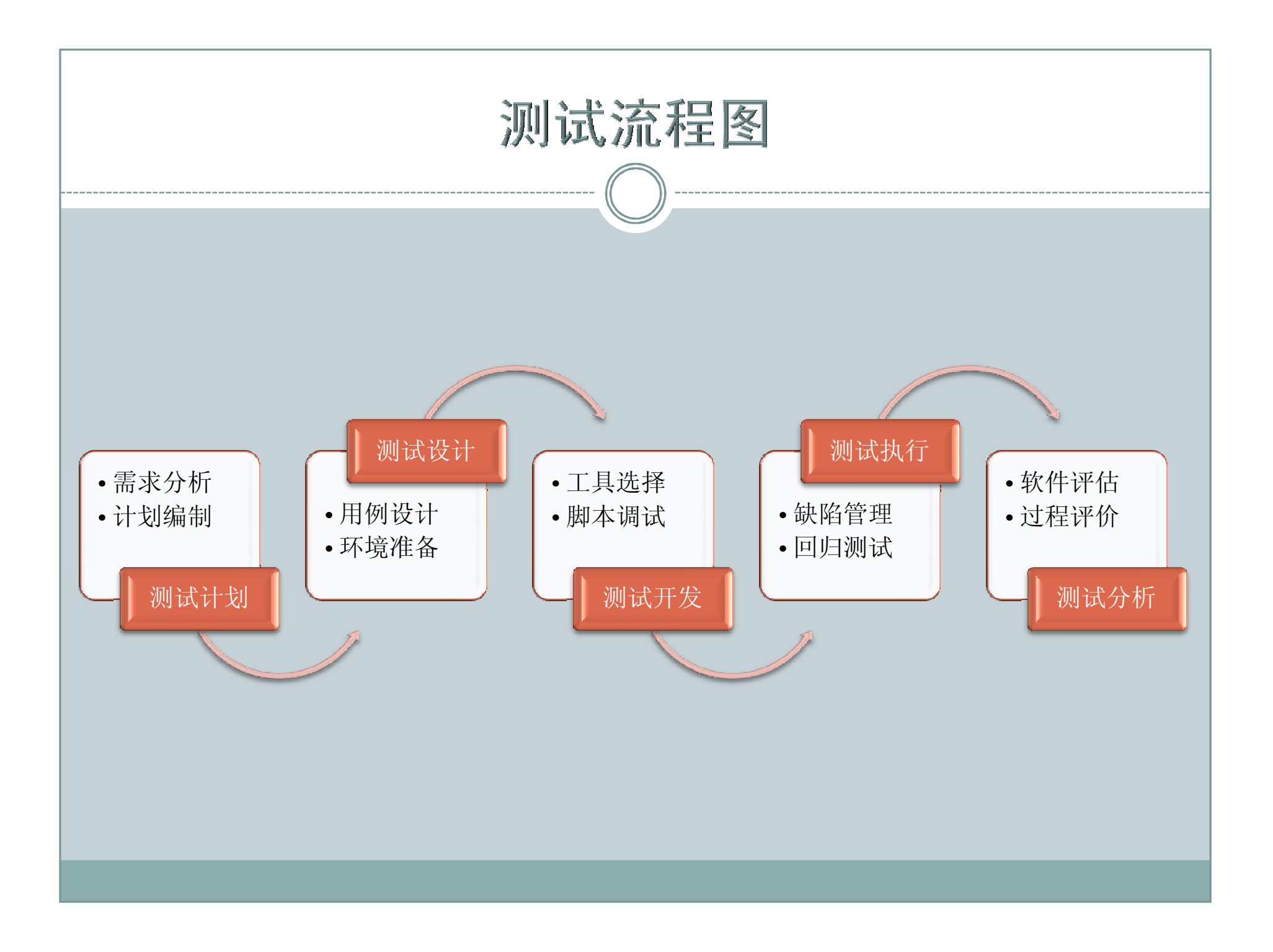

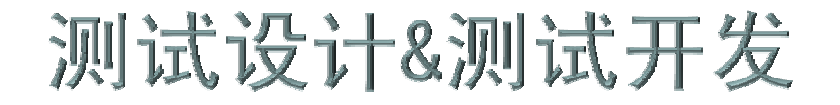

1. 测试用例框架设计

2. 测试用例设计方法

3. 测试用例的管理

4. 测试工具的使用

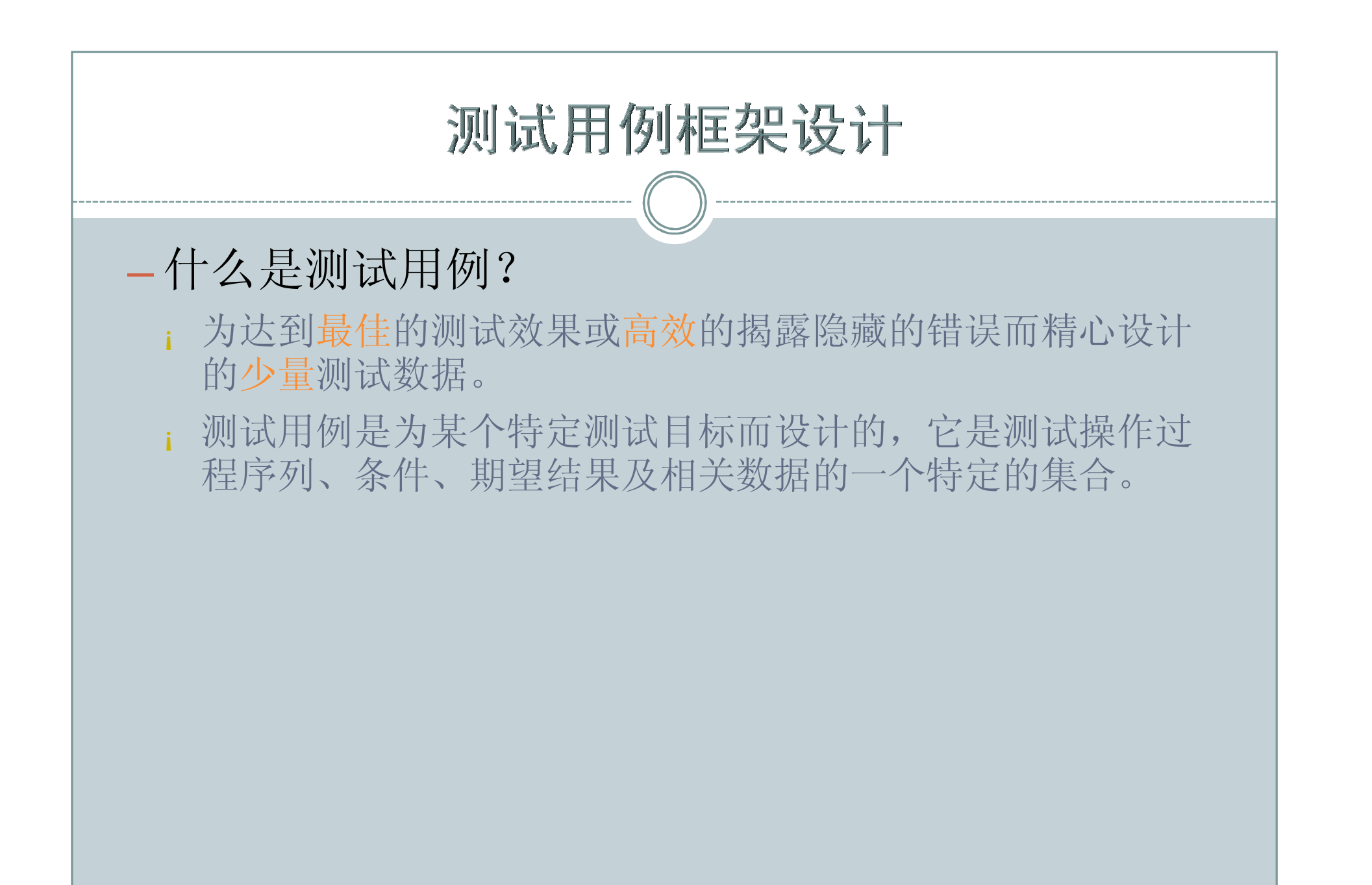

# 测试用例框架设计

- 为什么需要测试用例
	- 测试用例是"操作指导书"
	- 帮助实施有效的测试,使测试重点突出,目的明确
	- 测试用例的复用性
	- 测试用例是知识积累和知识传递的过程
	- 测试用例体现测试的计划性和组织性
	- 软件质量评估的重要依据

## 测试用例框架设计

#### — 测试用例设计考虑因素

- ¡ 需求目标
- ¡ 用户场景
- ¡ 软件设计文档
- ¡ 测试的方法
- ¡ 测试的对象
- ¡ 软件的技术

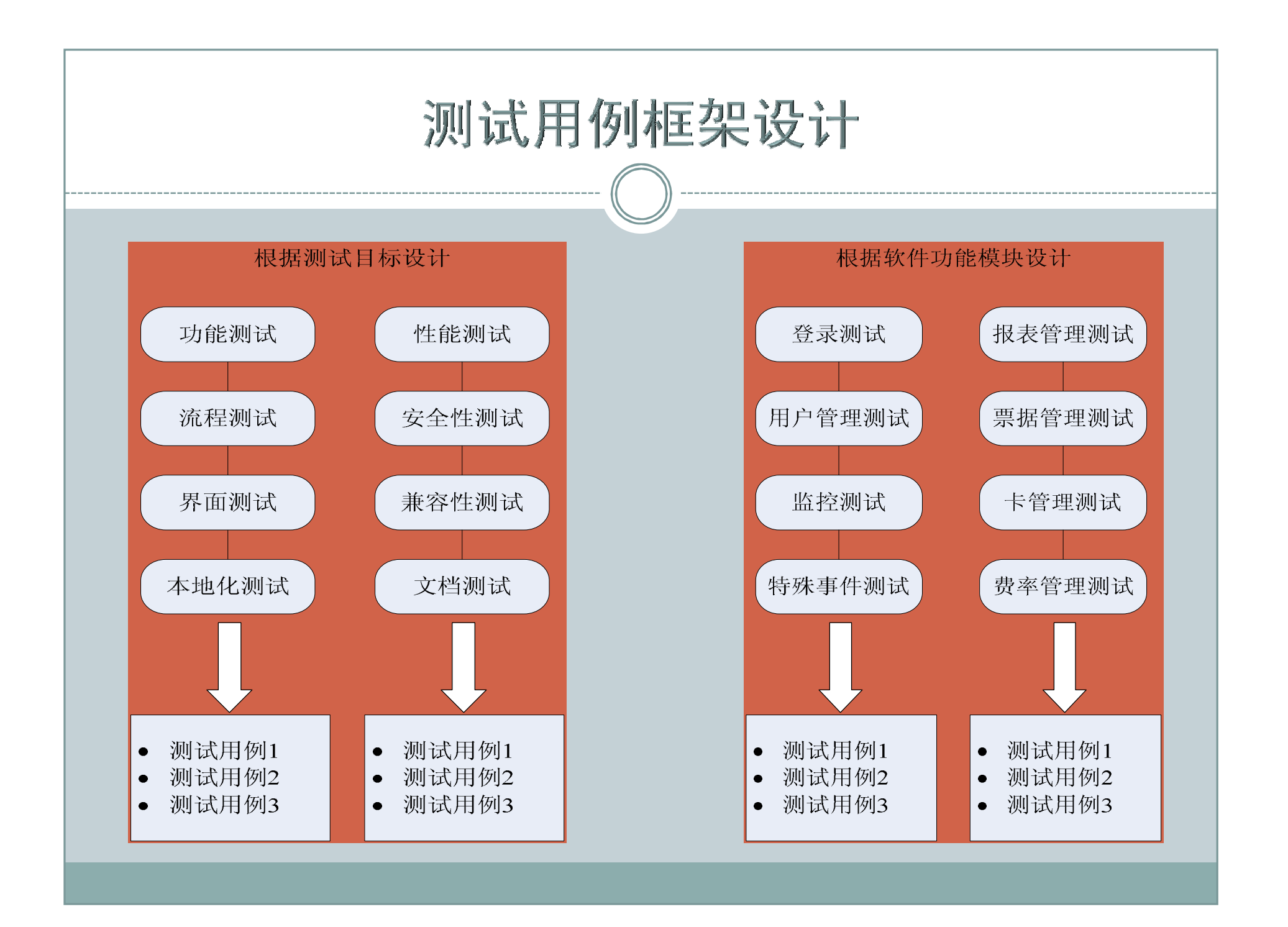

### 测试用例框架设计

#### — 测试用例组成(5W1H1R)

- ¡ 测试目标:Why
- ¡ 测试对象:What
- ¡ 测试环境:Where
- ¡ 测试前提:When
- ¡ 输入数据:Which
- ¡ 操作步骤:How
- ¡ 输出结果:Result

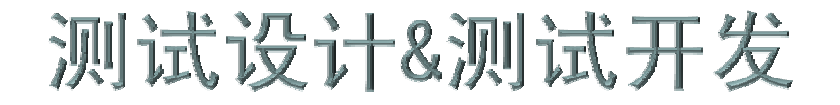

1. 测试用例框架设计

2. 测试用例设计方法

3. 测试用例的管理

4. 测试工具的使用

- 白盒测试用例设计
- 黑盒测试用例设计
- 性能测试用例设计

### — 白盒测试用例设计方法

- 代码测试方法
	- ÷ 语句覆盖
	- ÷ 判定覆盖
	- ÷ 条件覆盖
	- ÷ 判定/条件覆盖
	- ÷ 条件组合覆盖
	- ÷ 基本路径覆盖

- 白盒测试用例设计方法
	- ¡ 程序代码的审查
		- ÷ 业务逻辑的审查
		- ÷ 算法的效率
		- ÷ 代码风格
		- ÷ 编程规则

### — 黑盒测试用例设计方法

- ¡ 等价类法
- ¡ 边界值法
- ¡ 因果图法
- ¡ 判定表驱动法
- ¡ 场景法
- ¡ 错误推测法

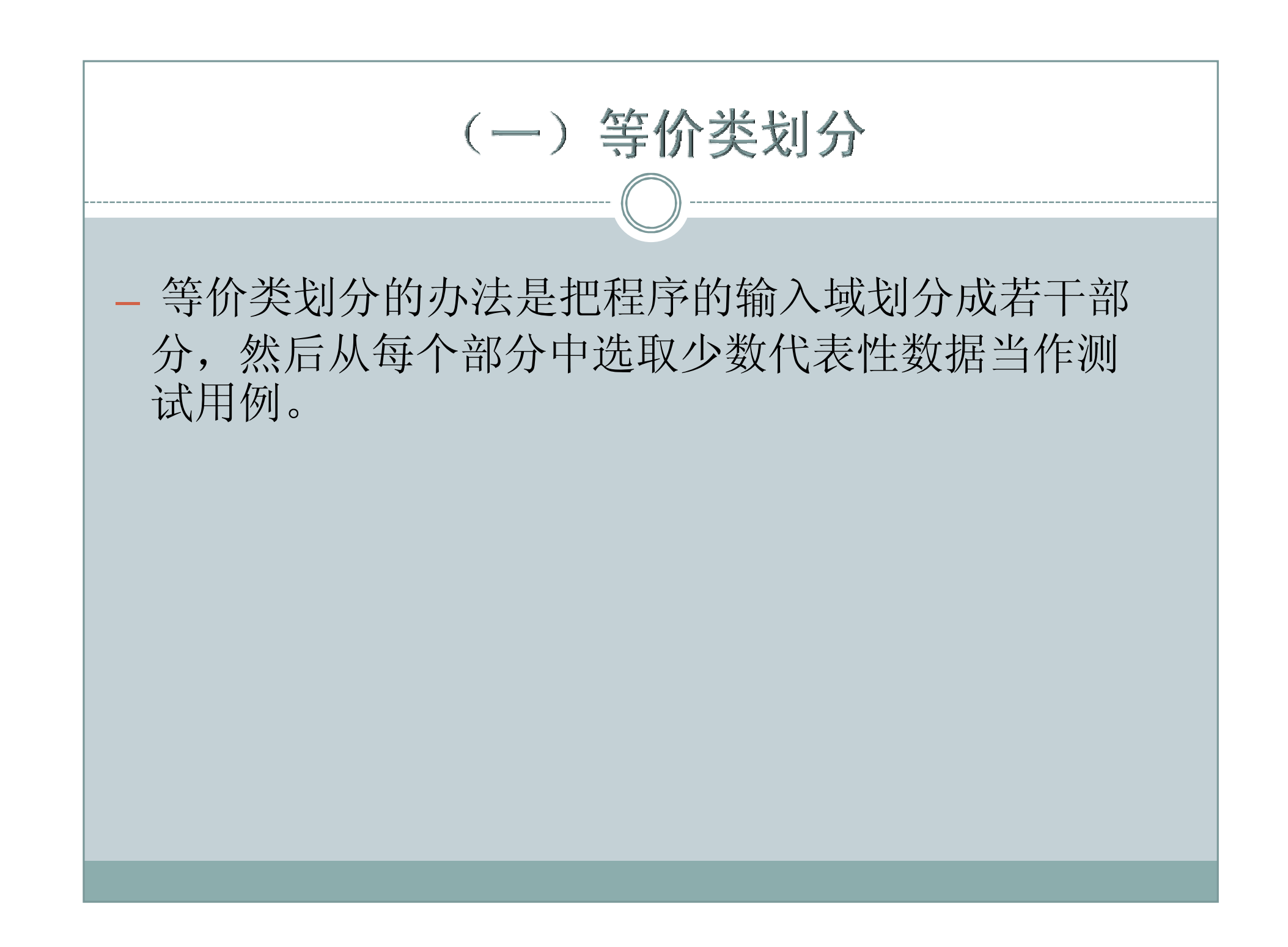

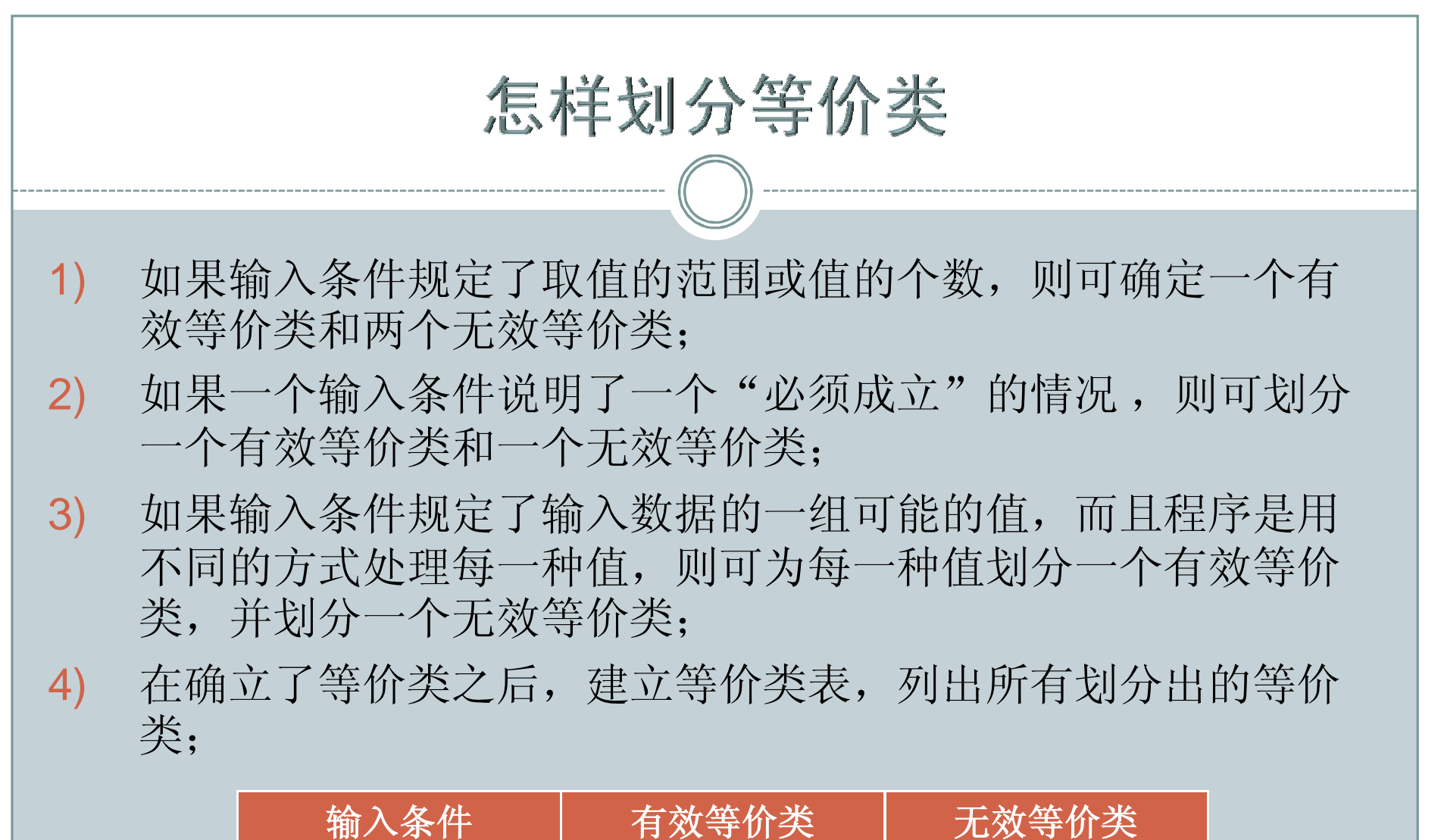

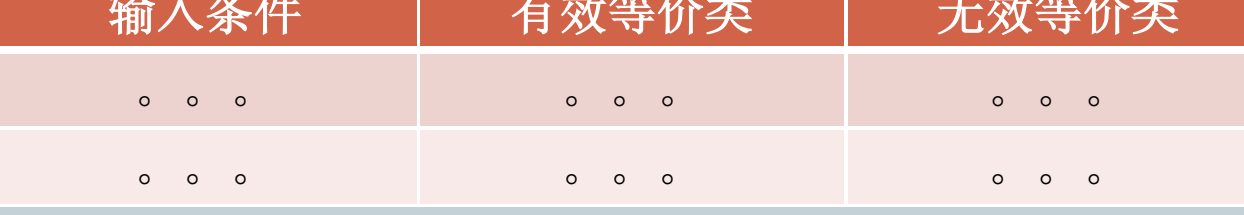

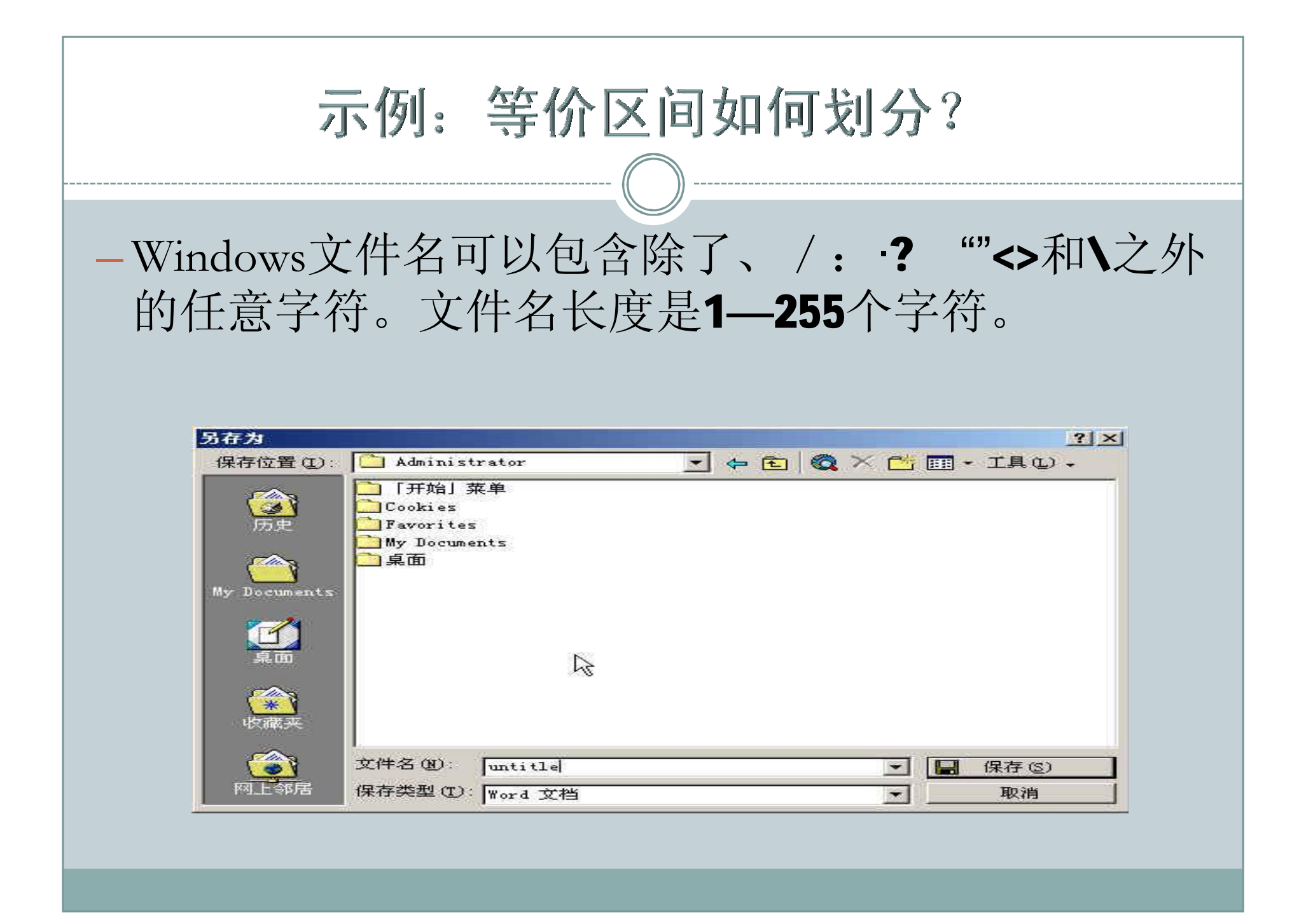

# 示例: 三角形的等价划分

题干:根据下面给出的规格说明,利用等价类 划分的方法,给出足够的测试用例。"一个程 序读入3个整数,把这三个数值看做一个三角形 的3条边的长度值。这个程序要打印出信息,说 明这个三角形是不等边的、是等腰的、还是等 边的。

# Step1: 分析三角形的特点 — 3条边分别为A,B,C。满足:A>0,B>0,C>0,且  $A+B>C$ ,  $B+C>A$ ,  $A+C>B$ ; — 等腰需满足A=B,或B=C,或A=C ; — 等边需满足A=B,且B=C,且A=C ;

# Step2: 列出三角形的等价类列表

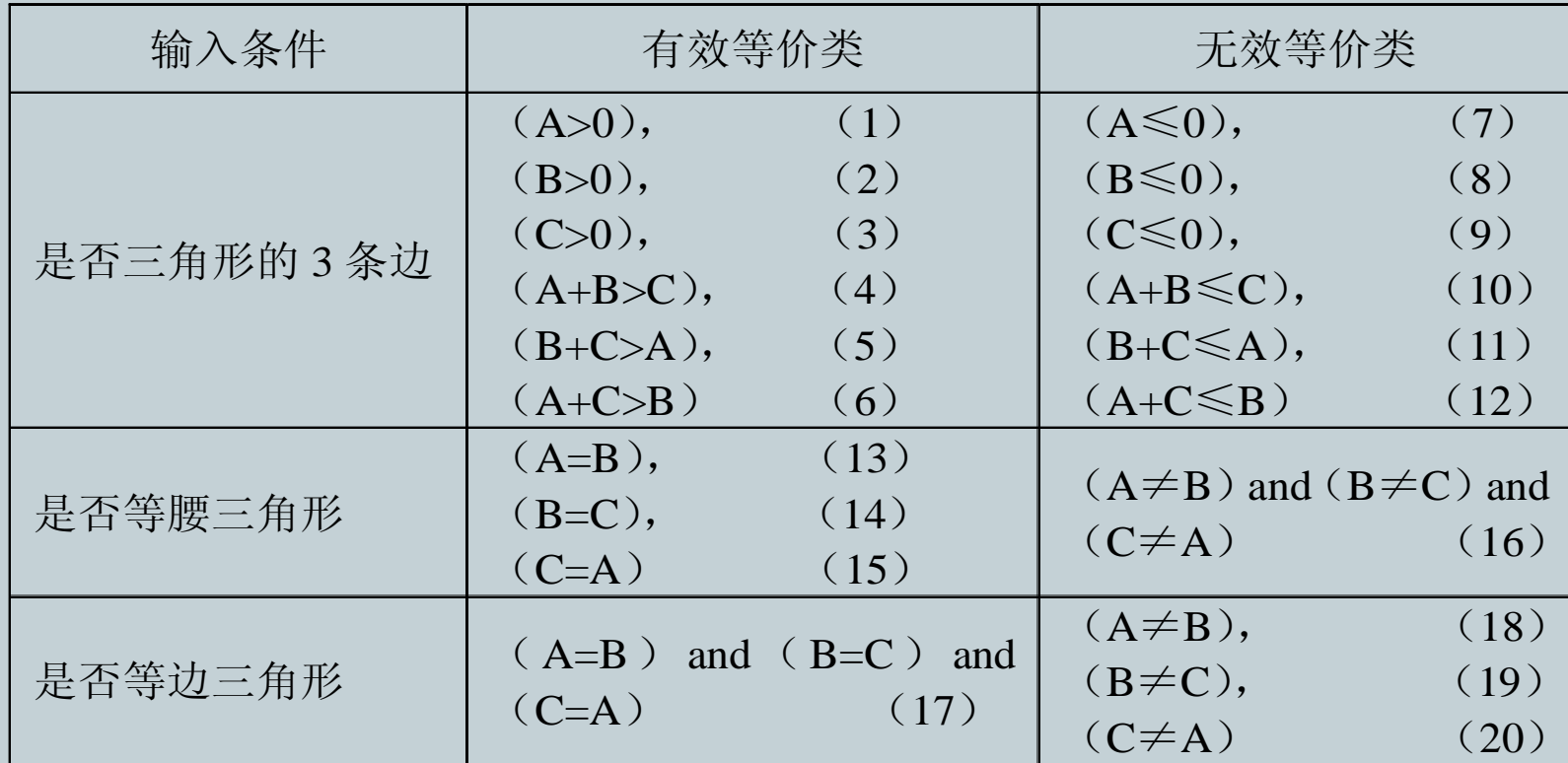

# Step3: 设计三角形的测试用例

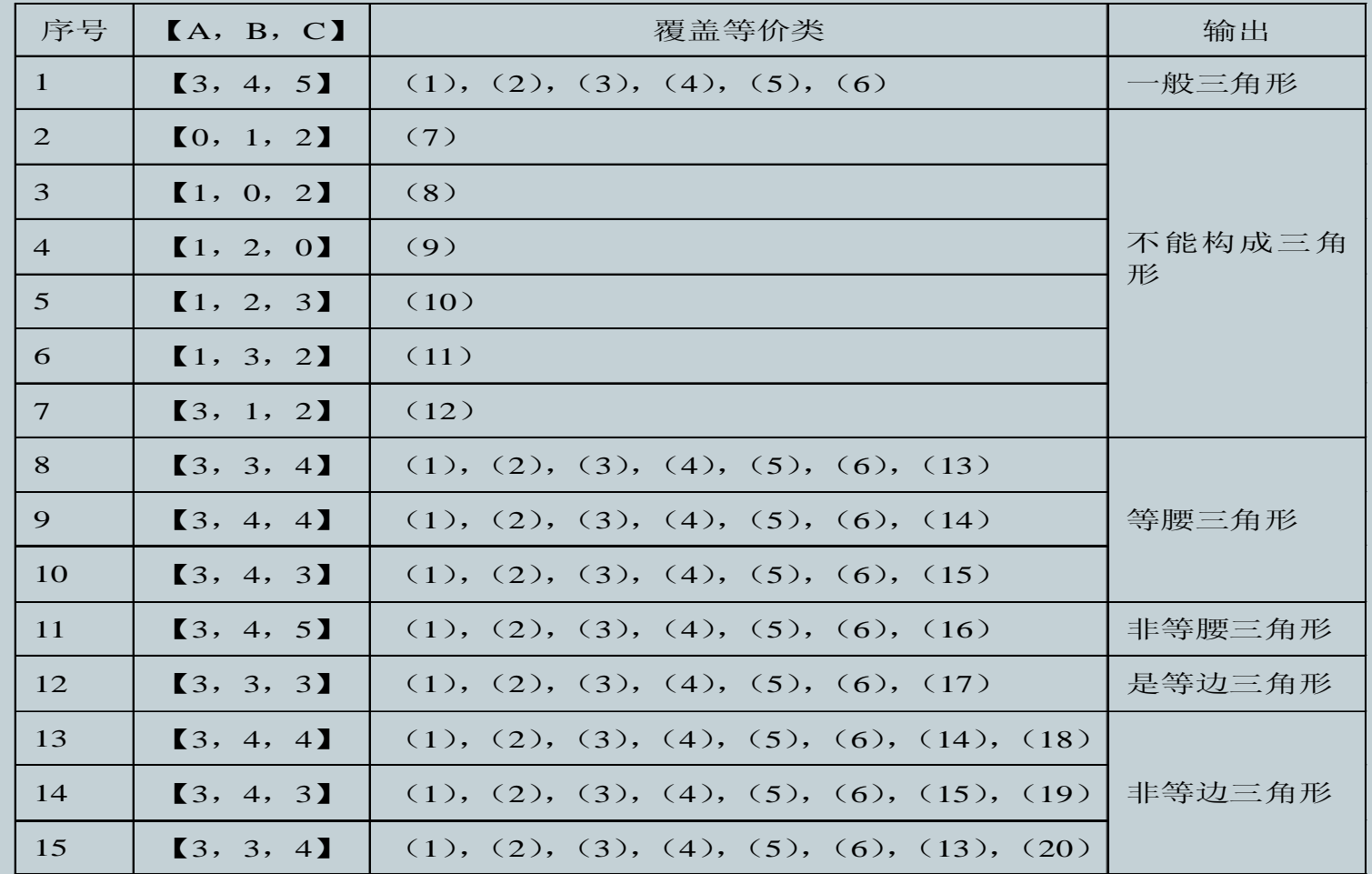

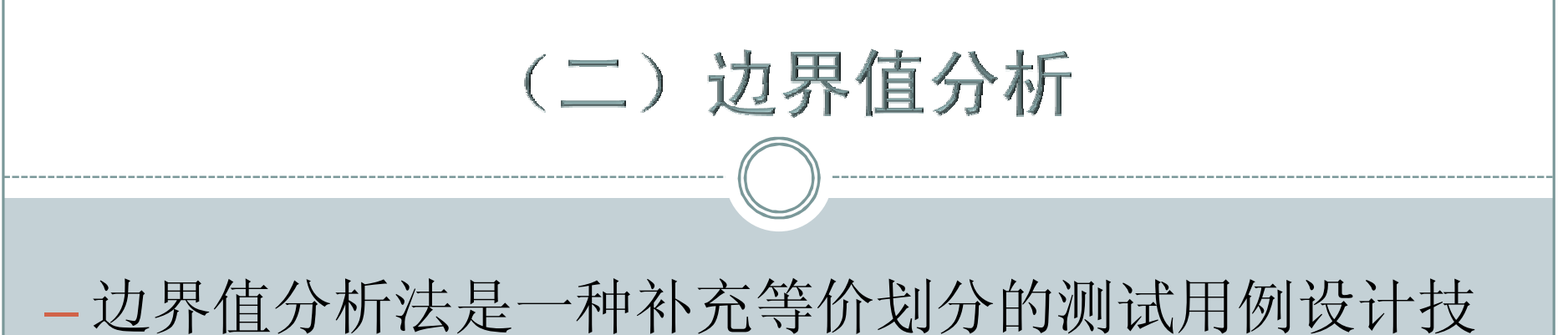

术,它不是选择等价类的任意元素,而是选择等价类 边界的测试用例。

### 边界值设计遵守的原则

- 1) 如果输入条件规定了取值范围,应以该范围的边界内 及刚刚超范围的边界外的值作为测试用例;
- 2) 若规定了值的位数,分别以最大位数、最小位数及稍 小于位数、稍大于最大位数作为测试用例;
- 3) 针对每个输出条件使用前面的第1)和2)条原则;
- 4) 分析规格说明,找出其他的可能边界条件。

```
示例:程序片段
Private Sub Command1_Click()
  If Val(Text1.Text) >= 99 Or Val(Text1.Text) <= -99 Then
    MsgBox ("输入的参数值必须大于-99同时小于99!")
  Else
  If Val(Text2.Text) >= 99 Or Val(Text2.Text) <= -99 Then
     MsgBox ("输入的参数值必须大于-99同时小于99!")
   Else
     Text3.Text = Val(Text1.Text) + Val(Text2.Text)End If
   End If
 End Sub
```
# 示例: 边界条件缺陷的程序

- 1: Rem Create a 10 element integer array
- 2: Rem Initialize each element to -1
- 3: Dim data(10) As Integer
- 4: Dim I As Integer
- 5: For I=1 TO 10
- 6:data(i)=-1
- 7: Next i
- 8:End

### 边界问题会在哪儿呢?

- data $(1)$ =-1 data $(2)$ =-1
- data $(3)$ =-1 data $(4)$ =-1
- data $(5)$ =-1 data $(6)$ =-1
- data $(7)$ =-1 data $(8)$ =-1
- data $(9)$ =-1 data $(10)$ =-1

# **data(0)=0**

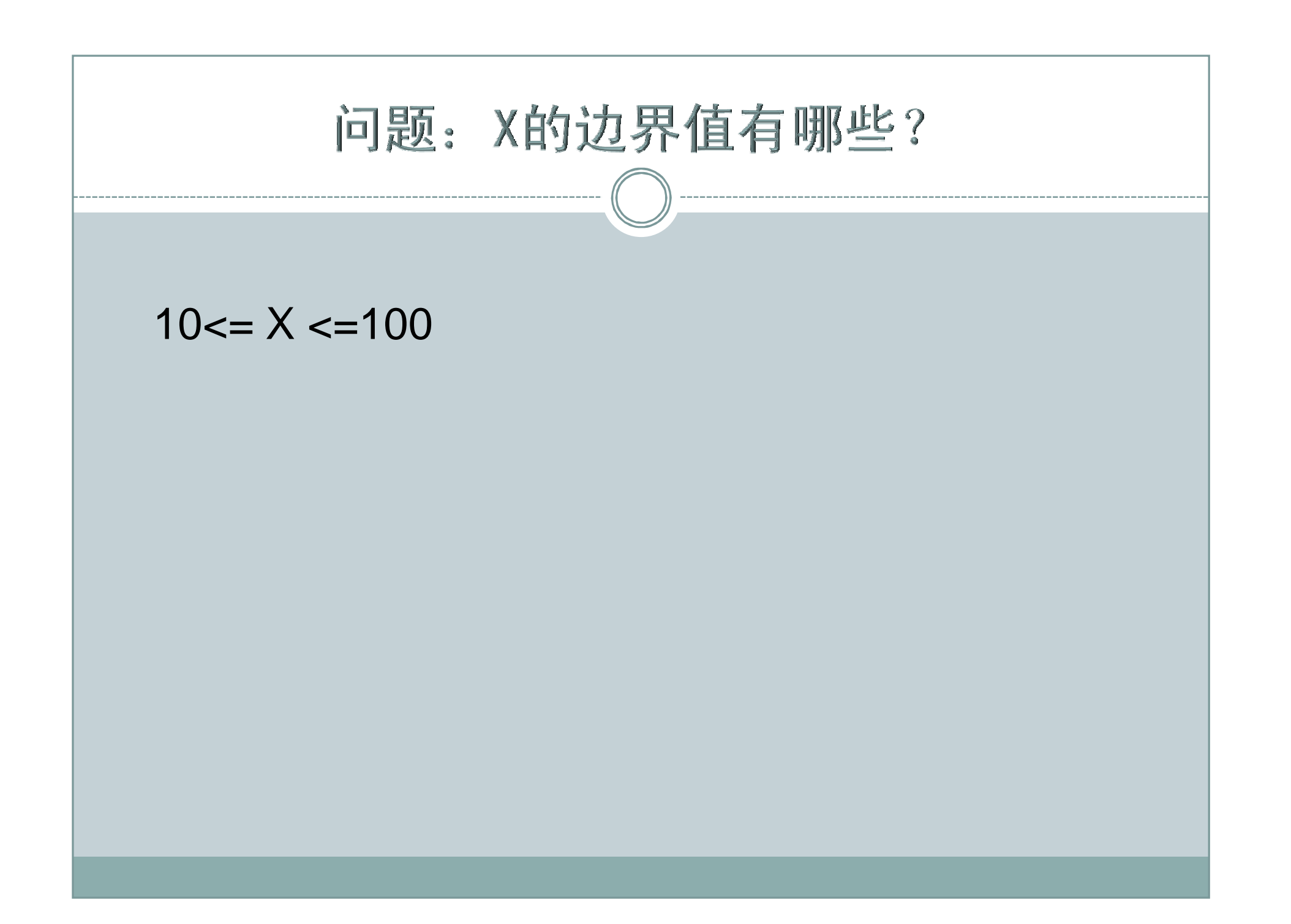

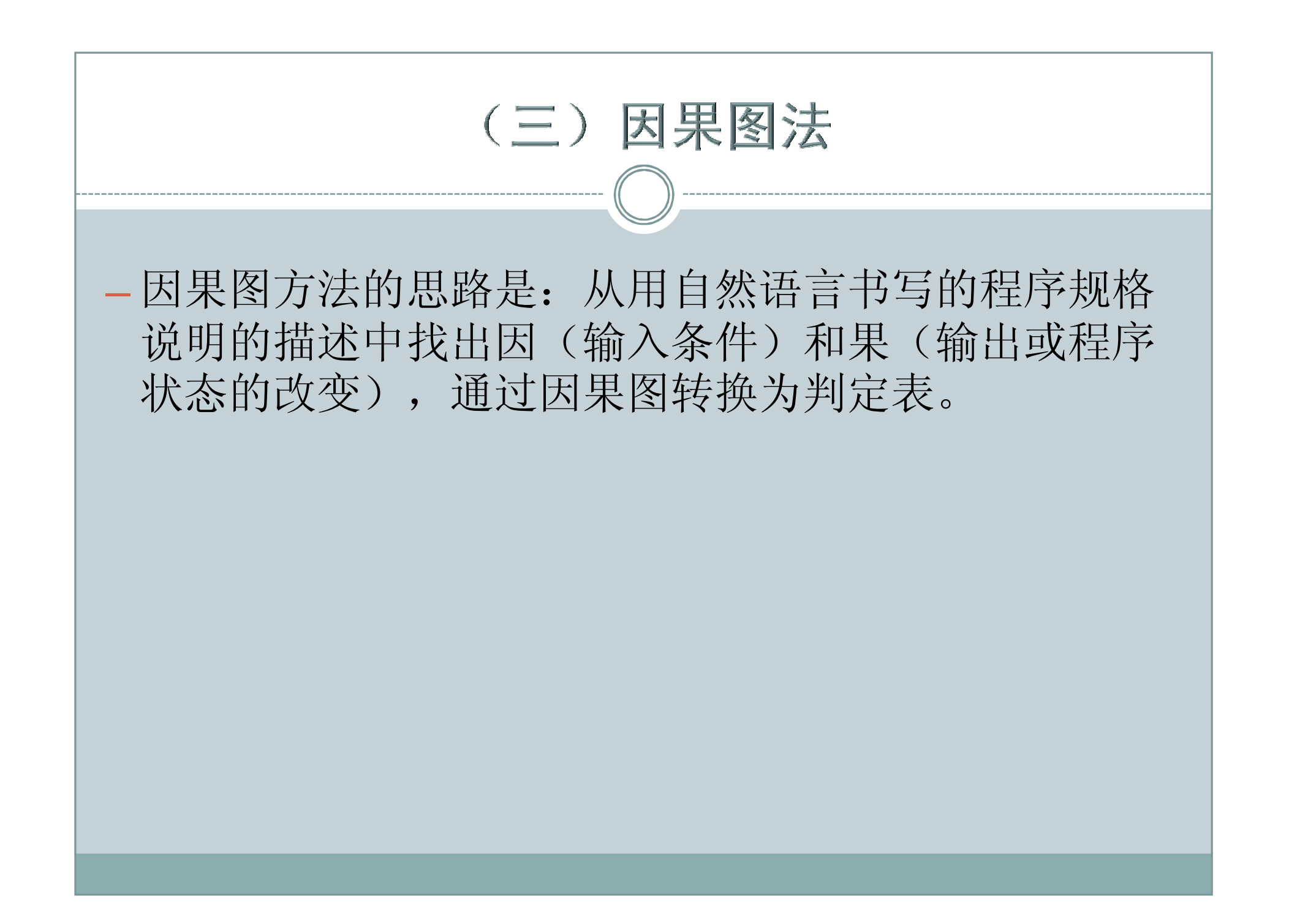

### 因果图法的设计步骤

- 1) 分析程序规格说明的描述中,哪些是原因,哪些是结 果;
- 2) 分析程序规格说明的描述中语义的内容,并将其表示 成连接各个原因与各个结果的"因果图";
- 3) 由于语法或环境的限制,有些原因和结果的组合情况 是不可能出现的。为表明这些特定的情况,在因果图 上使用若干个特殊的符号标明约束条件;
- 4) 把因果图转换成判定表;
- 5) 为判定表中每一列表示的情况设计测试用例。

### 因果图的基本符号和说明

因果图的基本符号

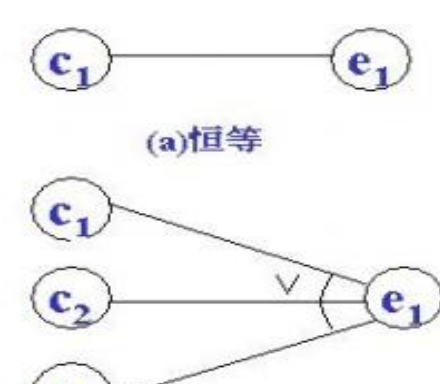

(c)或

 $(e_1)$ (b)非  $c_{1}$ c,

 $(d)$ 与

恒等: 若原因出现, 则结果出现; 若原因不出现, 则结果也不出现。 非(~): 若原因出现, 则结果不出 现;若原因不出现,结果反而出现。 — 或(∨):若几个原因中有1个出现, 则结果出现;若几个原因都不出现, 则结果不出现。

 $\left(\frac{\mathbf{e}}{2}\right)$  与(A): 若几个原因都出现, 结果 才出现。若其中有1个原因不出现, 则结果不出现。

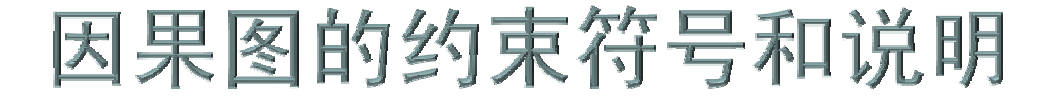

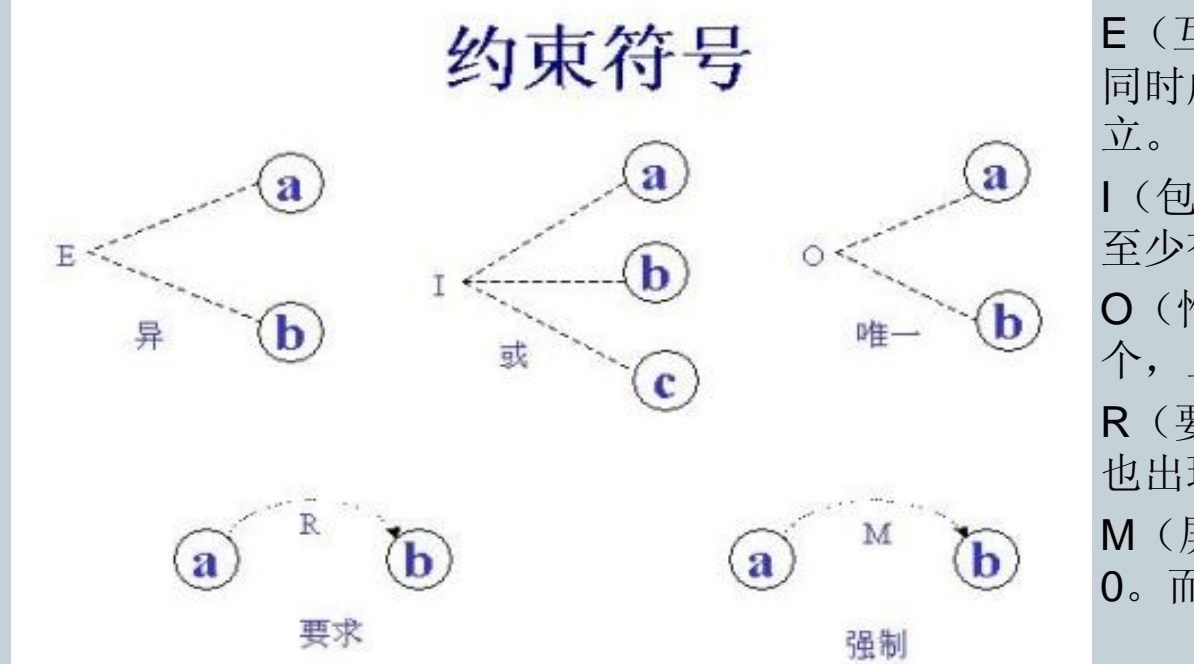

— E(互斥):表示a、b两个原因不会 同时成立,两个中最多有一个可能成 — I(包含):表示a、b、c这3个原因中 至少有一个必须成立。 — O(惟一):表示a和b当中必须有一 个,且仅有一个成立。 — R(要求):表示当a出现时,b必须 也出现。a出现时不可能b不出现。 M(屏蔽): 表示当a是1时, b必须是 0。而当a为0时,b的值不定。

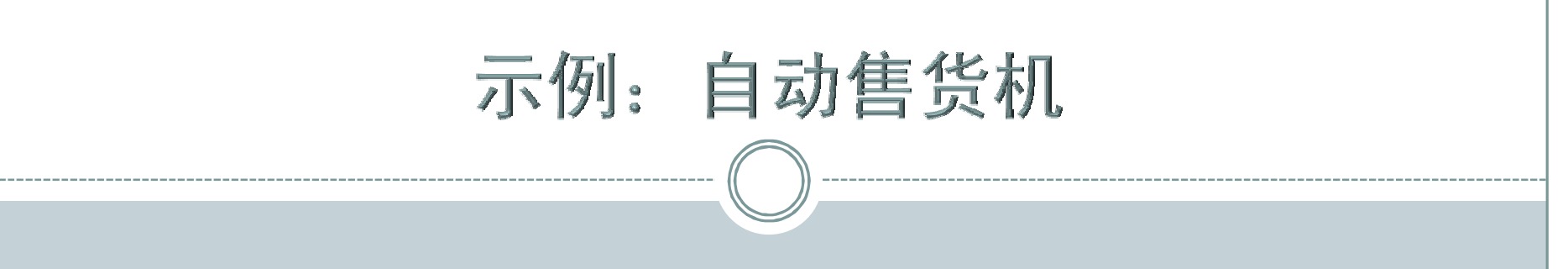

— 产品说明书:有一个处理单价为1元钱的盒装饮料的 自动售货机软件。若投入1元硬币, 按下"可乐"、 "雪碧"、或"红茶"按钮,相应的饮料就送出来。 若投入的是2元硬币,在送出饮料的同时退还1元硬 币。

### Step1: 原因和结果

原因:

结果:

投入1 元 钱 投入2元钱 按 可乐按钮 按雪碧按钮 按红茶按钮 退 还 1元 钱 送 出 可乐饮料 送 出雪碧饮料 送 出红茶饮料

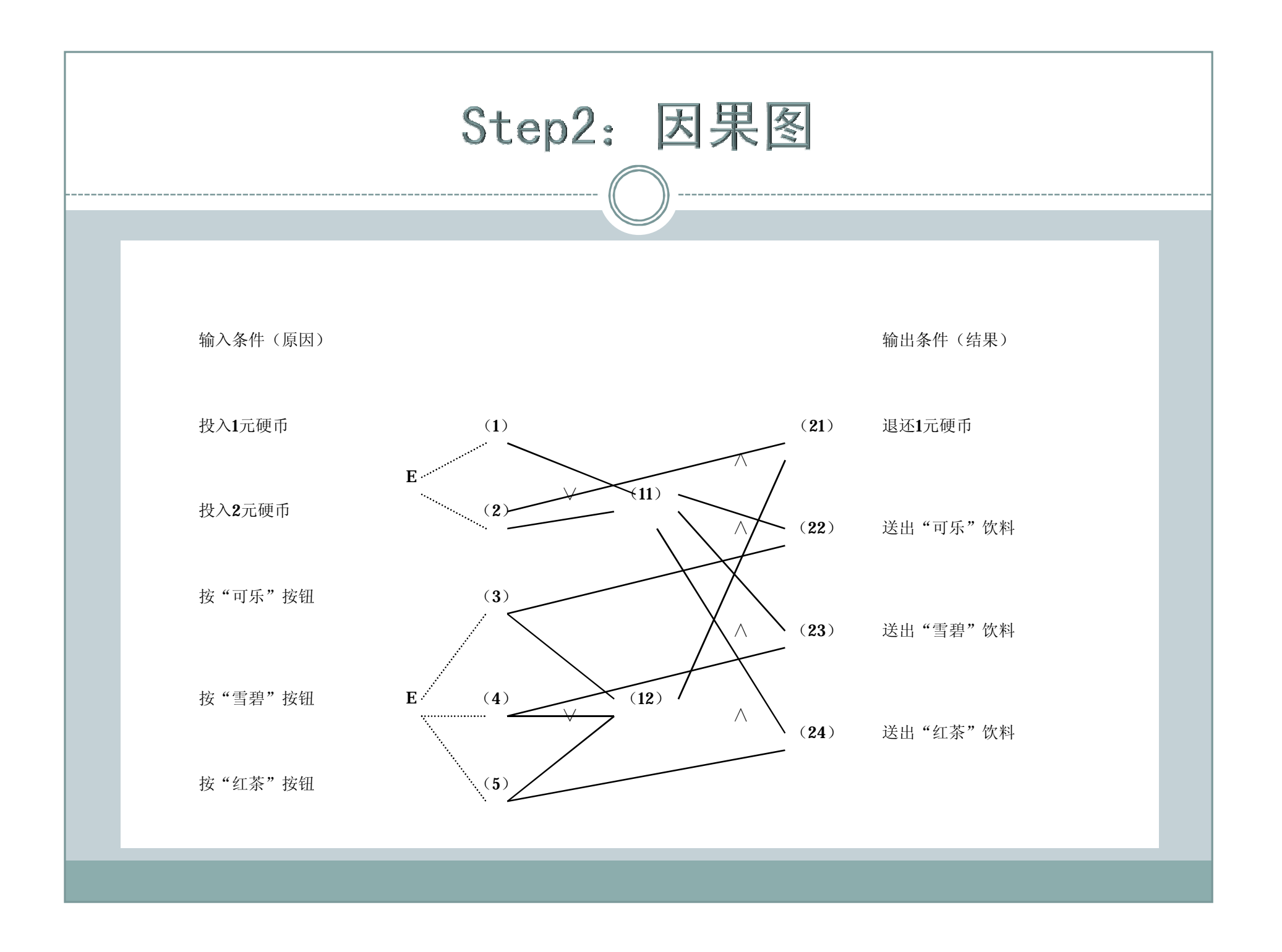

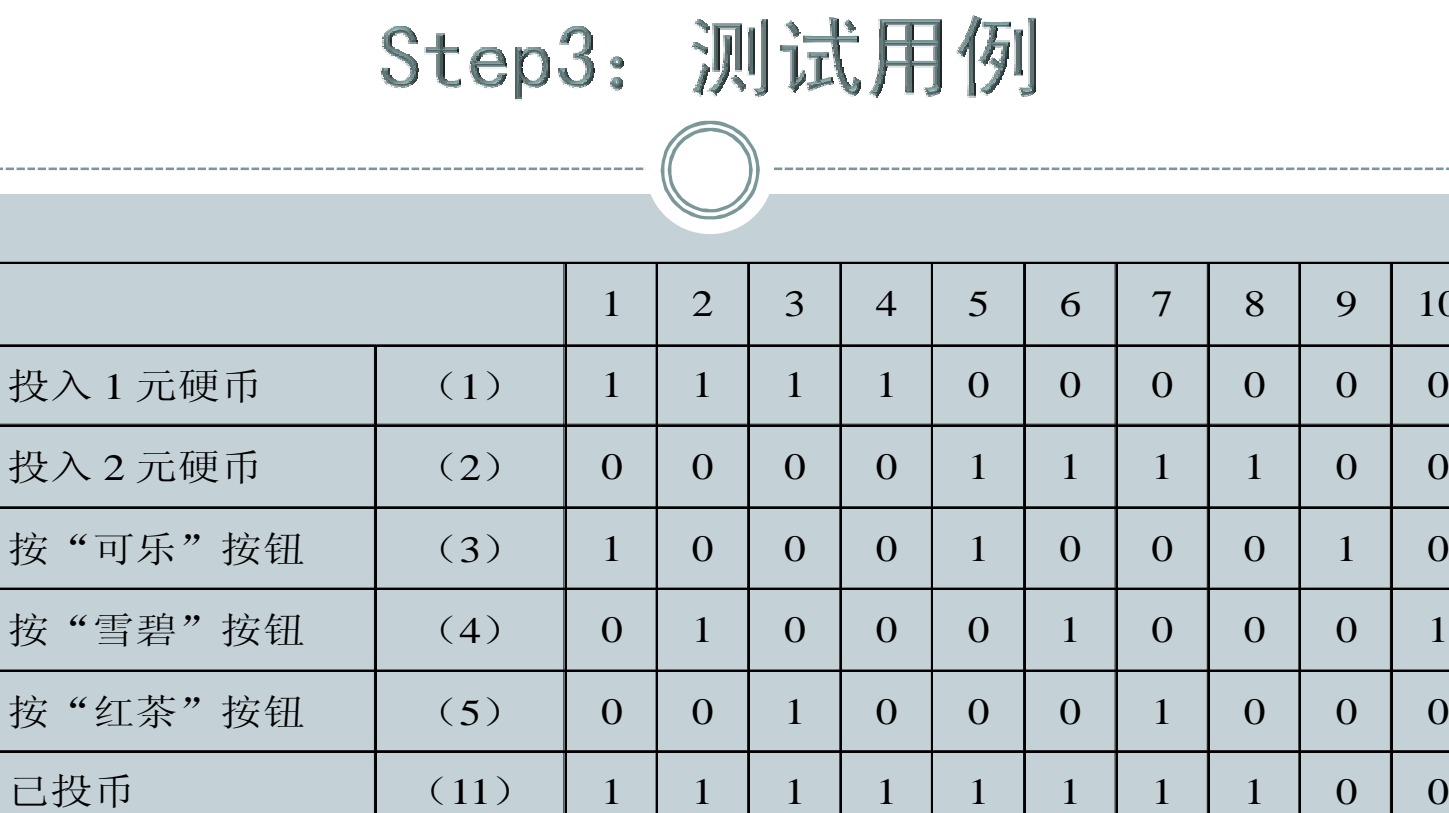

 $(12)$ 

 $(21)$ 

 $(22)$ 

 $(23)$ 

 $(24)$ 

输入

中 间

结 点

输出

已按钮

退 还 1 元硬币

送出"可乐"饮料

送出"雪碧"饮料

送出"红茶"饮料

# (四) 判定表驱动法

- 判定表是分析和表达多逻辑条件下执行不同操作的情况的 工具。它可以把复杂的逻辑关系和多种条件组合的情况表 达得较明确。
- 判定表能够将复杂的问题按照各种可能的情况全部列举出 来,简明并避免遗漏。因此,利用判定表能够设计出完整 的测试用例集合。
- 在一些数据处理问题当中,某些操作的实施依赖于多个逻 辑条件的组合作,即结合, 即: 针对不同逻辑条件的组合值, 分别执 行不同的操作。判定表很适合于处理这类问题。

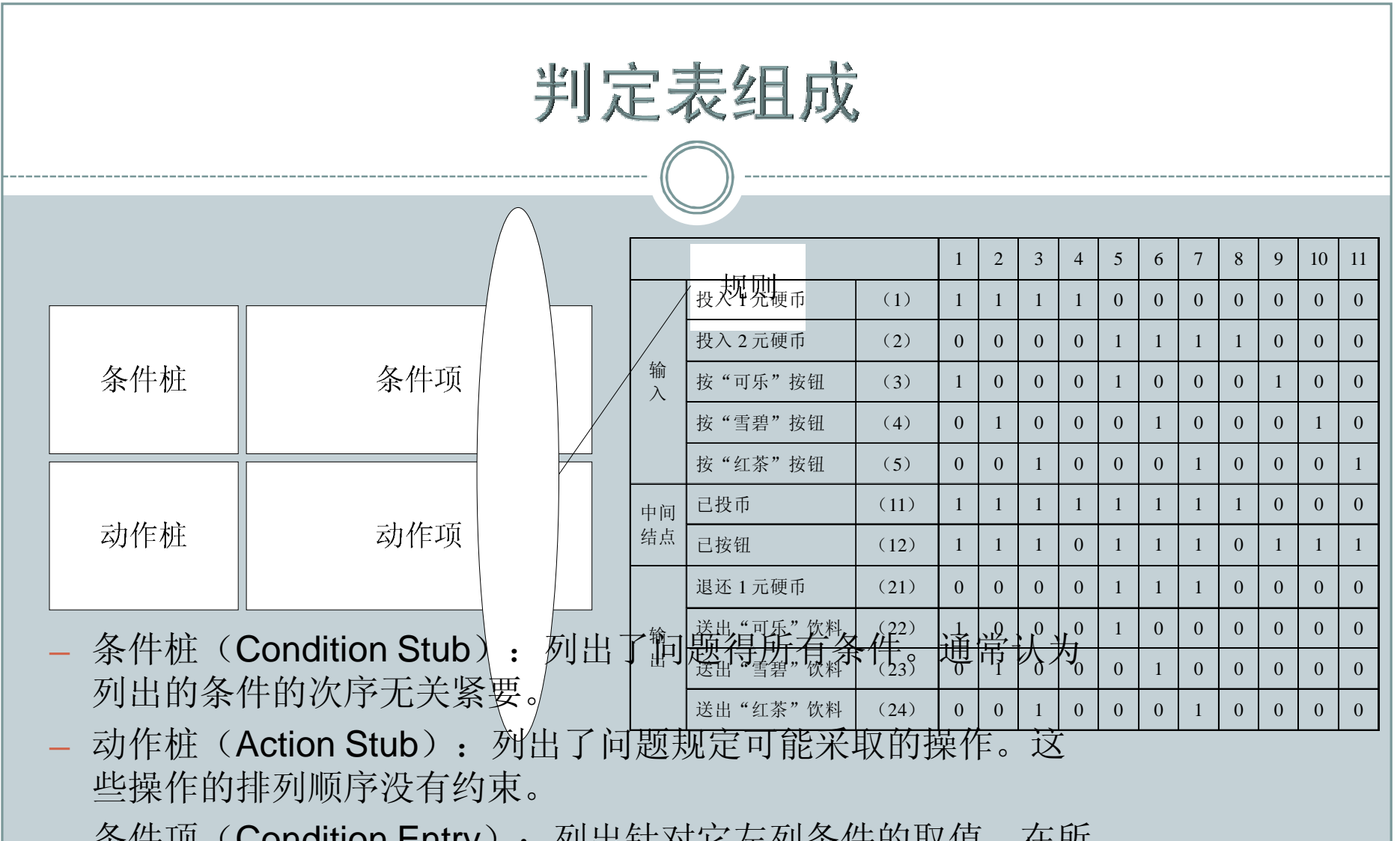

- 条件项(Condition Entry):列出针对它左列条件的取值。在所 有可能情况下的真假值。
- 动作项(Action Entry): 列出在条件项的各种取值情况下应该 采取的动作。
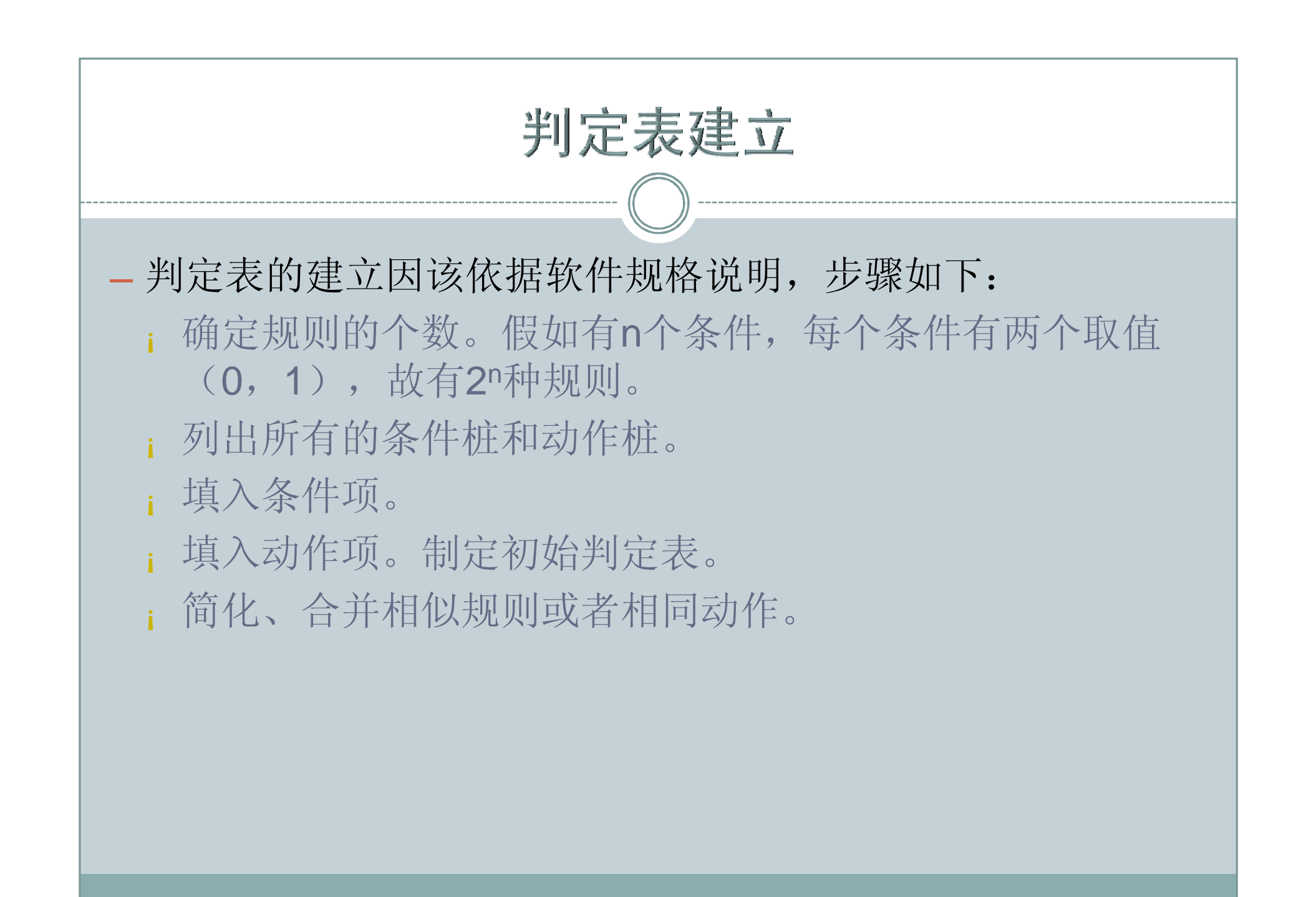

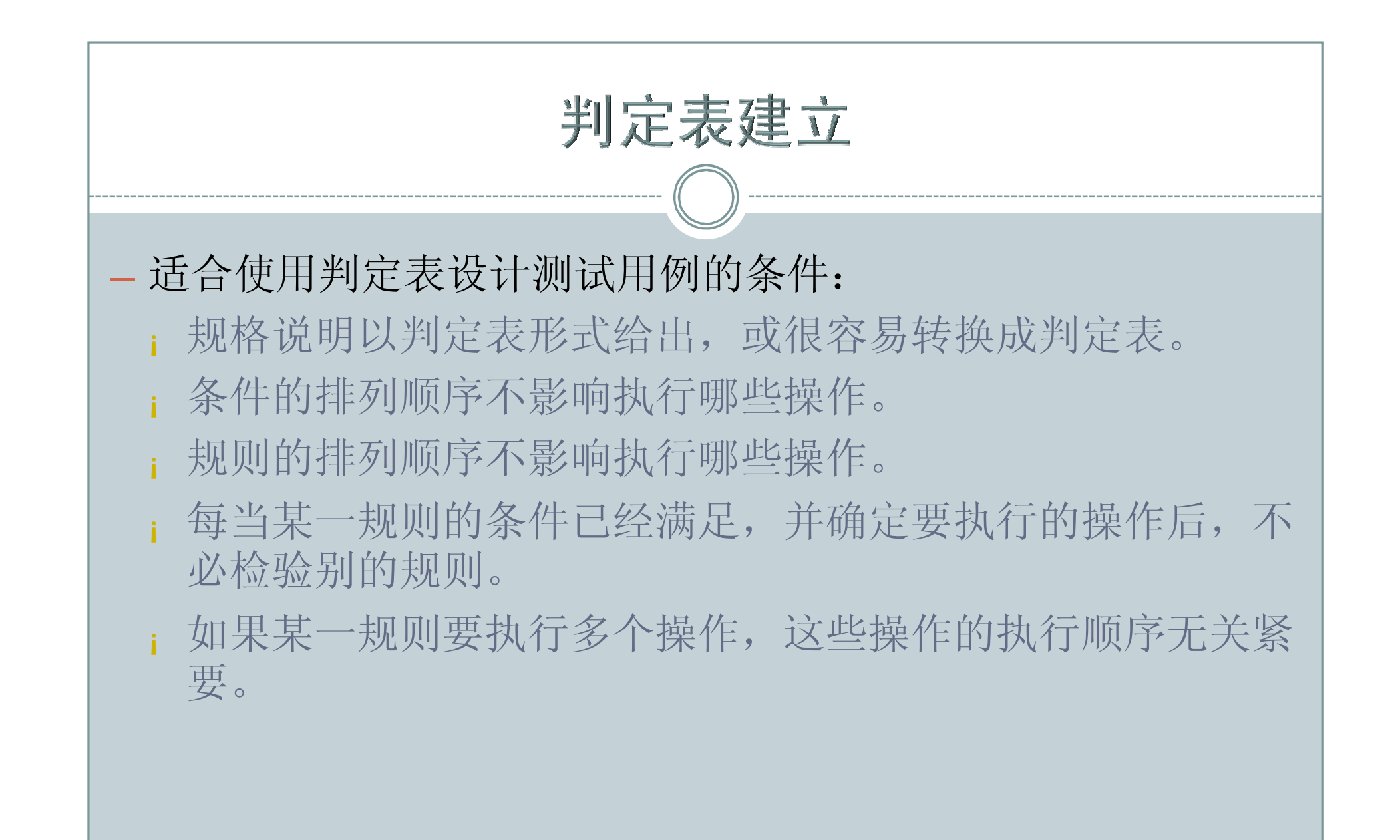

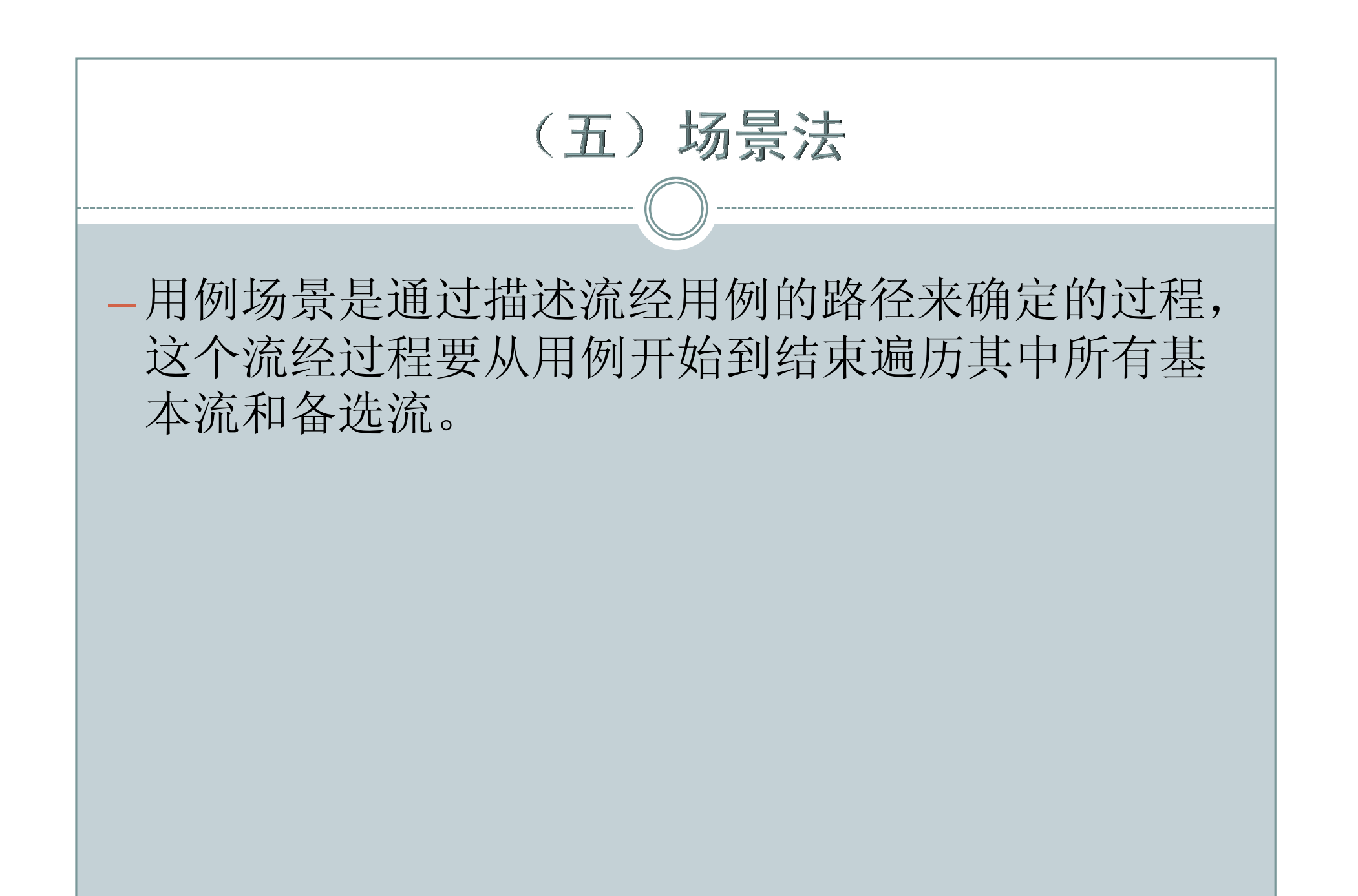

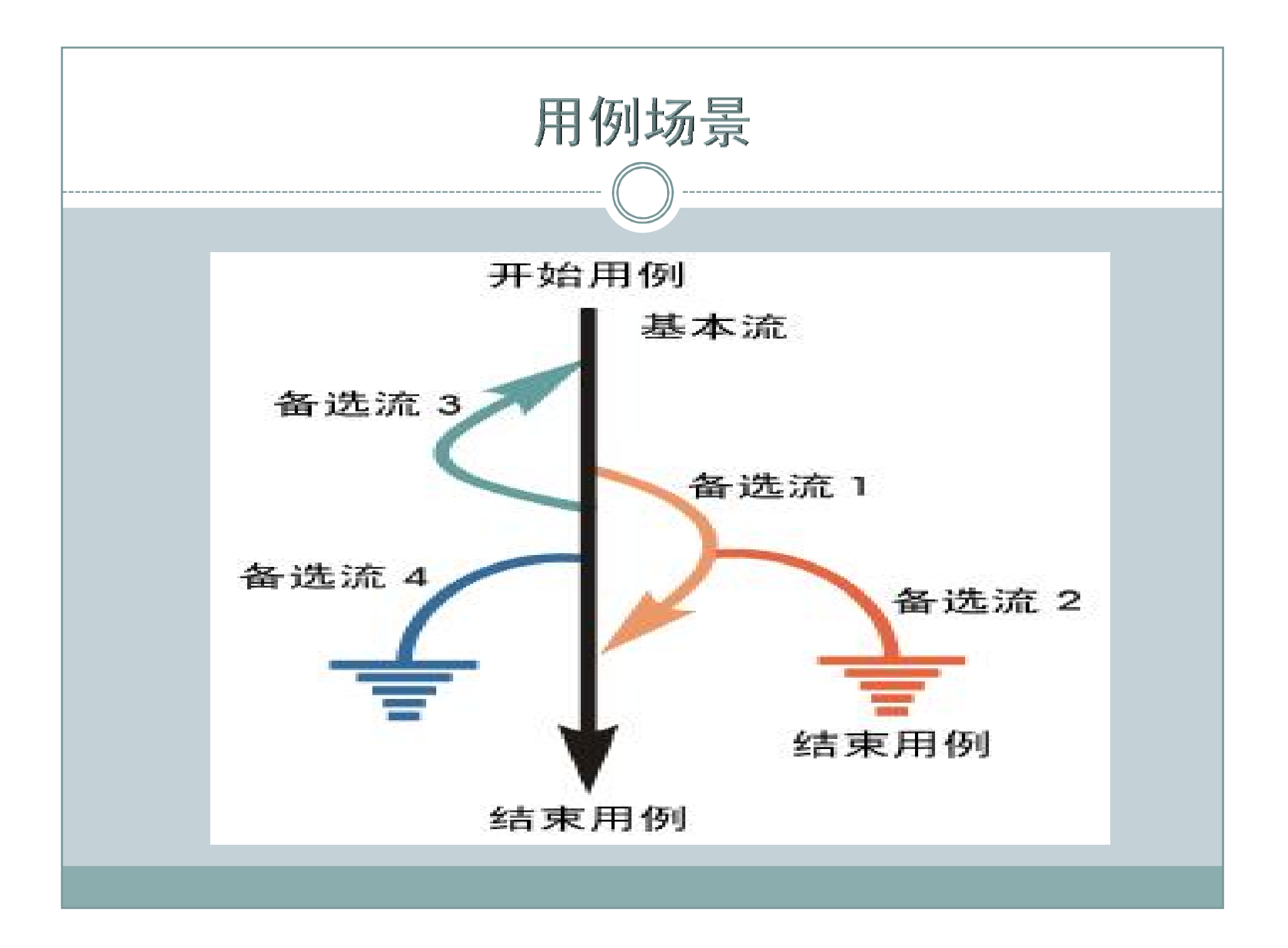

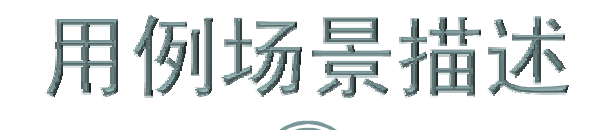

- 场景1 基本流
- 场景2 基本流 备选流1
- 场景3 基本流 备选流1 备选流2
- 场景4 基本流 备选流3
- 场景5 基本流 备选流3 备选流1
- 场景6 基本流 备选流3 备选流1 备选流2
- 场景7 基本流 备选流4
- 场景8 基本流 备选流3 备选流4

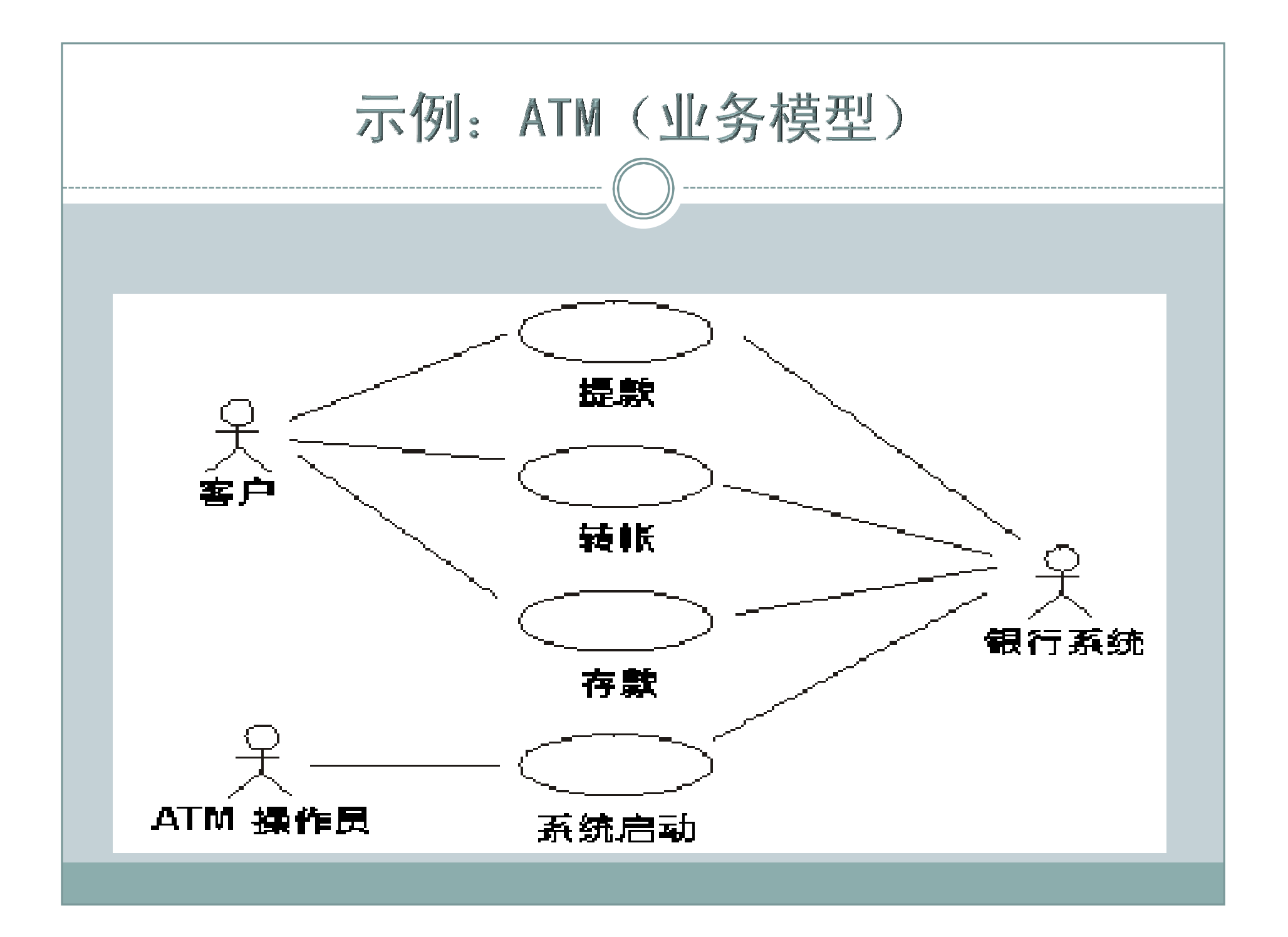

# Step1: ATM基本流 (一)

- 步骤1: 准备提款- 客户将银行卡插入ATM 机的读卡机;
- 步骤2: 验证银行卡- ATM 机从银行卡的磁条中读取帐户代 码,并检查它是否属于可以接收的银行卡;
- 步骤3: 输入PIN ATM 要求客户输入PIN 码;
- 步骤4: 验证帐户代码和PIN 验证帐户代码和PIN 以确定 该帐户是否有效以及所输入的PIN 对该帐户来说是否正确;
- 步骤5: ATM 选项- ATM 显示在本机上可用的各种选项。 在此事件流中,银行客户通常选择"提款";

# Step1: ATM基本流 (二)

- 步骤6: 输入金额- 要从ATM 中提取的金额;
- 步骤7: 授权-ATM 通过将卡ID、PIN、金额以及帐户 信息作为一笔交易发送给银行系统来启动验证过程;
- 步骤8:出钞- 提供现金;
- 步骤9:收据- 打印收据并提供给客户。ATM 还相应 地更新内部记录;
- 步骤10:返回银行卡- 银行卡被返还。

# Step2: ATM备选流 (一)

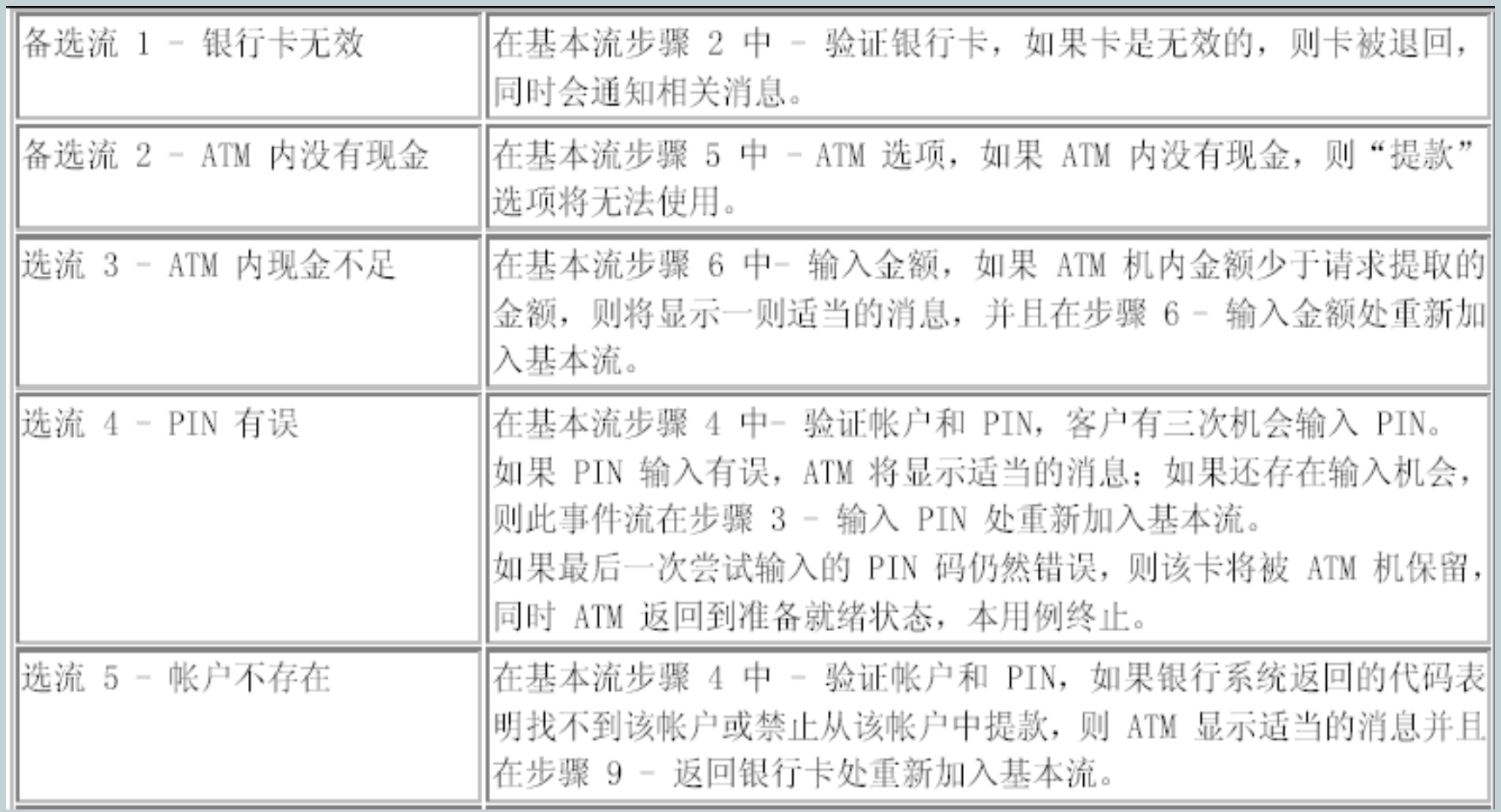

# Step2: ATM备选流 (二)

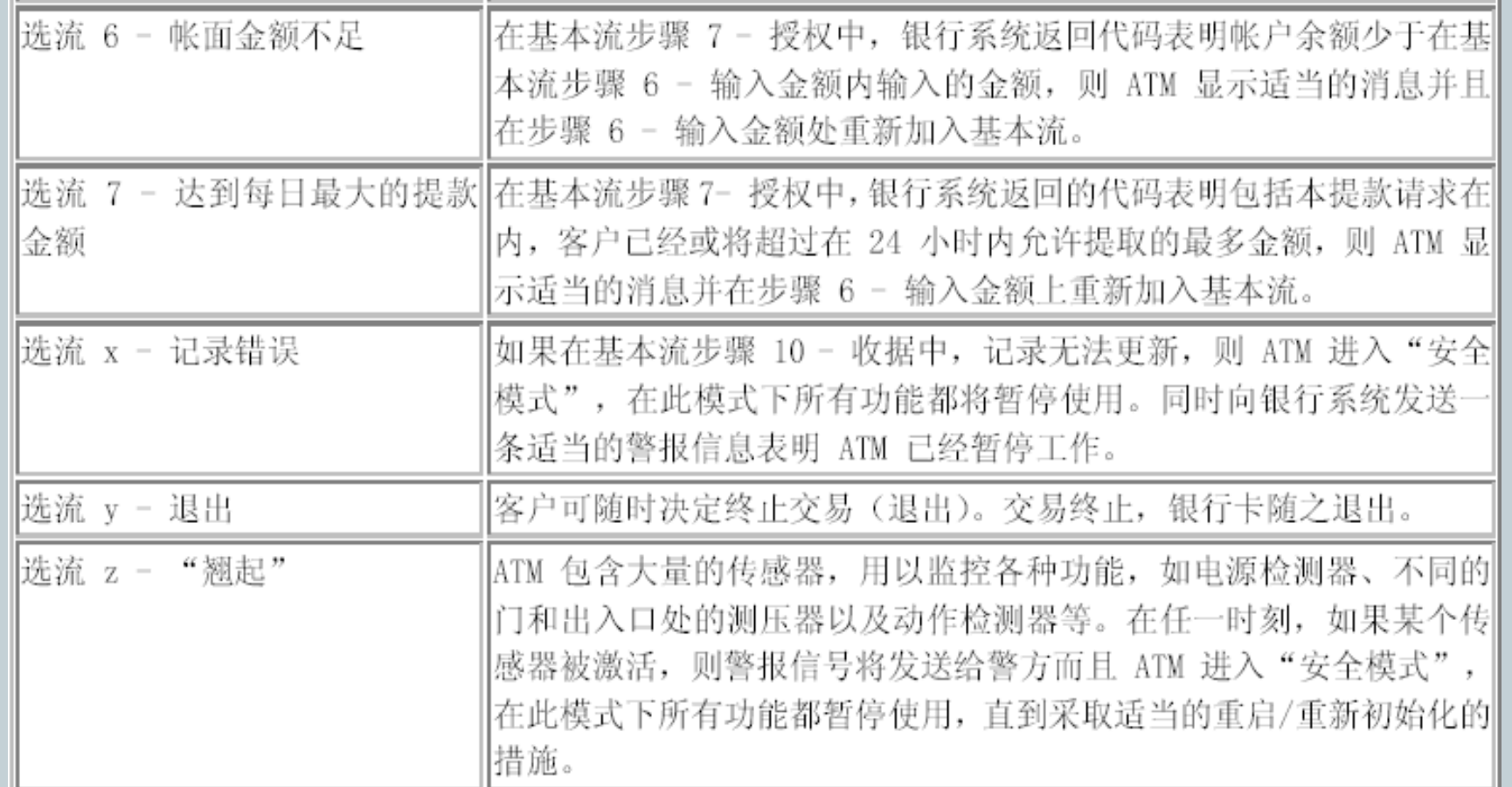

#### Step3: ATM (场景)

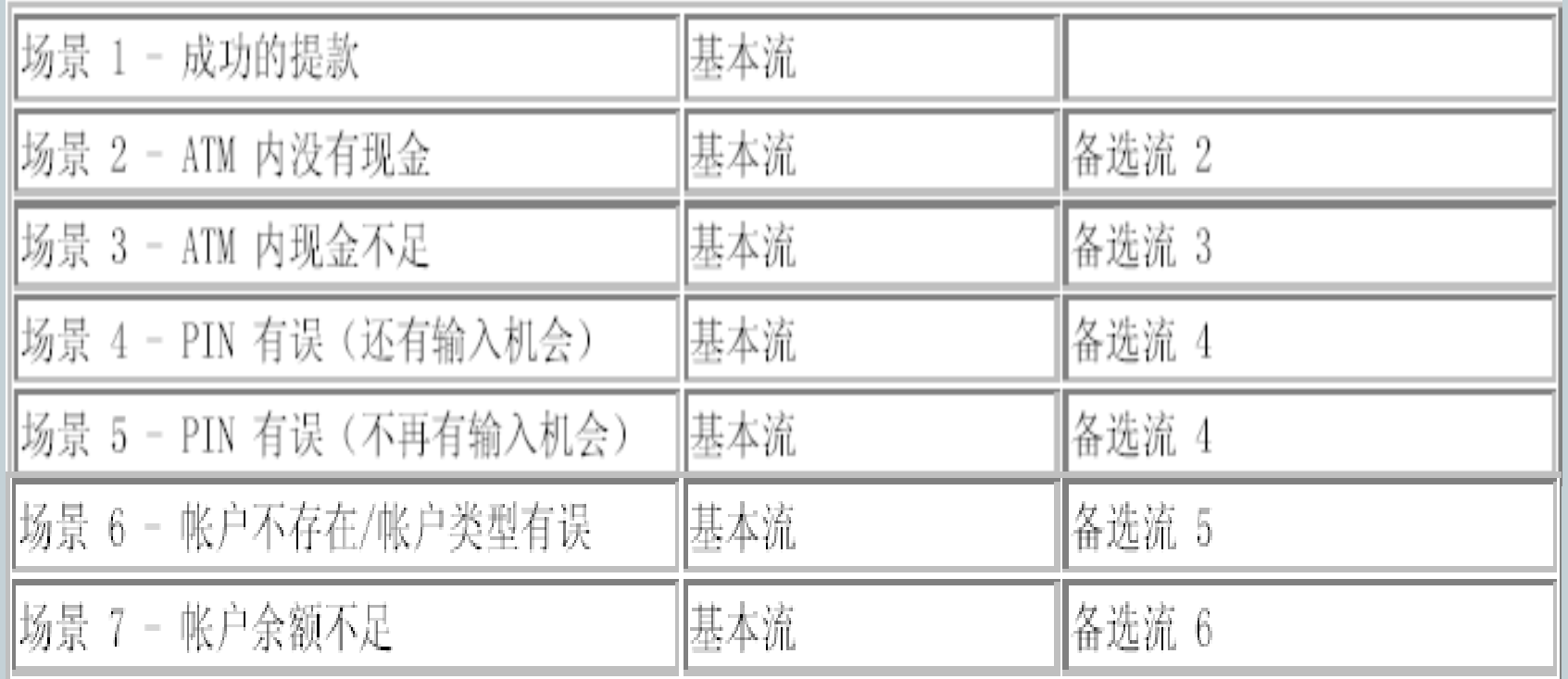

注:为方便起见,备选流3和6(场景3和7)内的循环以及循环组合未纳入上表。

## Step4: ATM (测试用例矩阵)

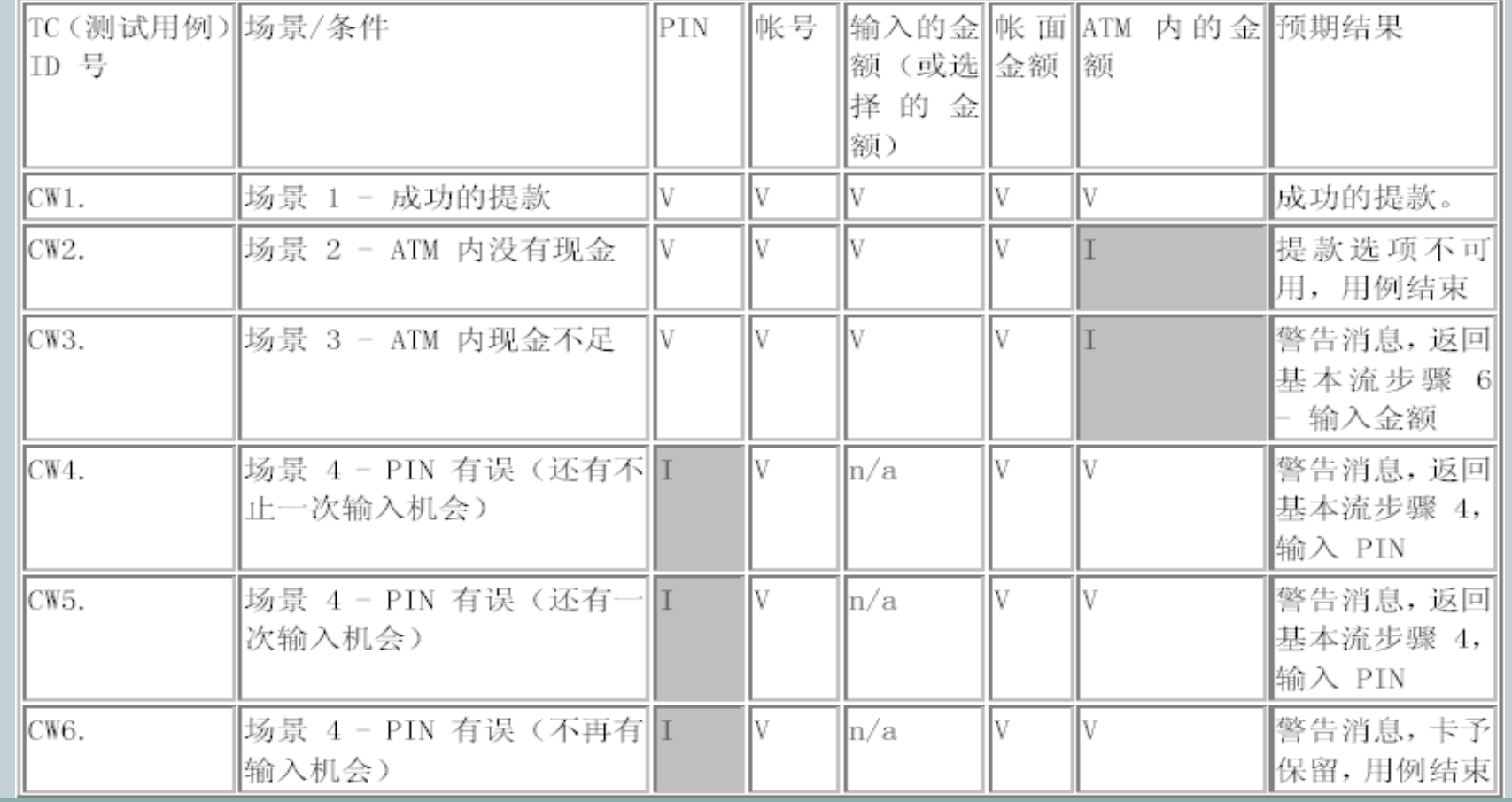

### Step5: ATM (测试用例数据)

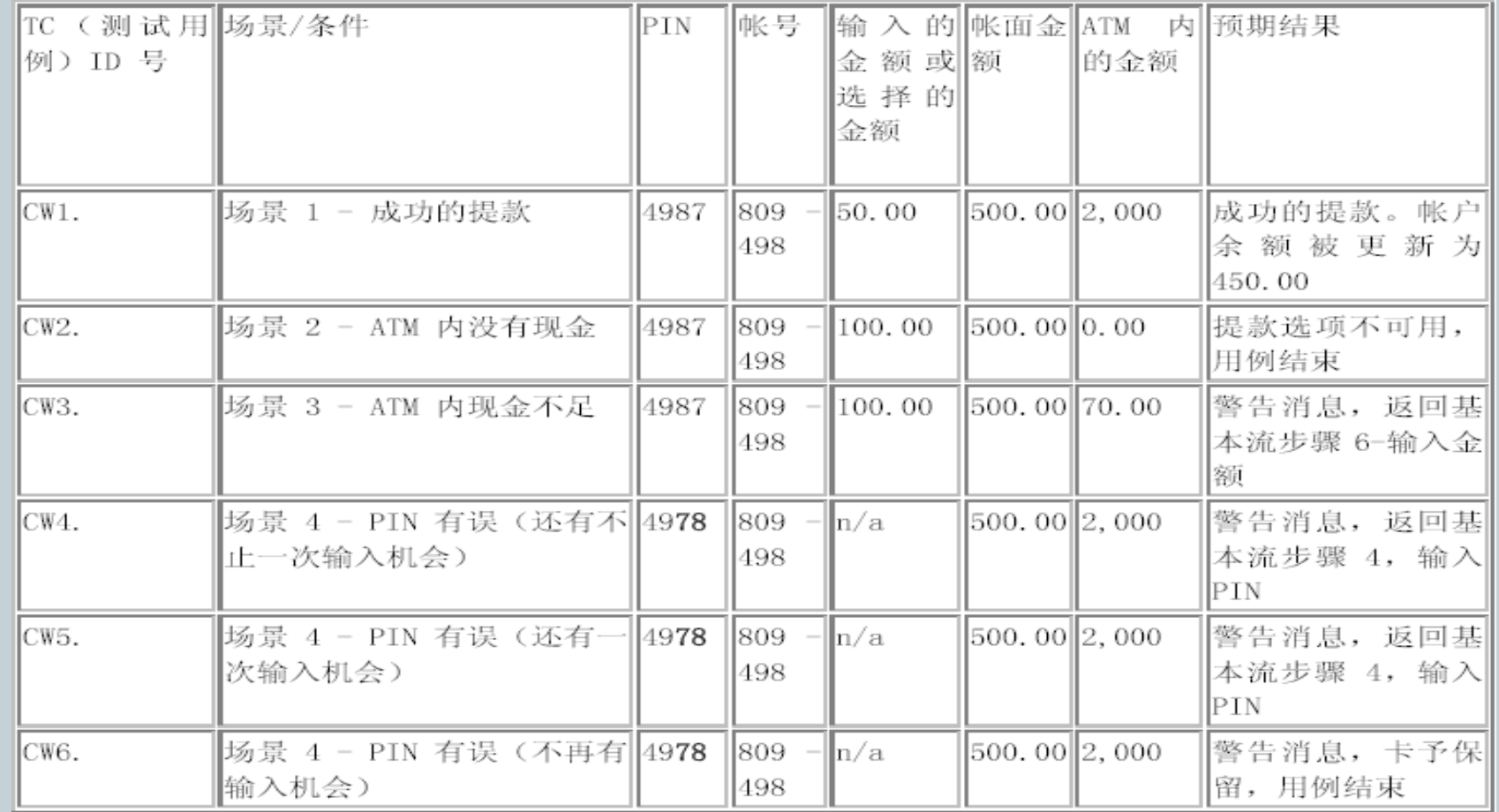

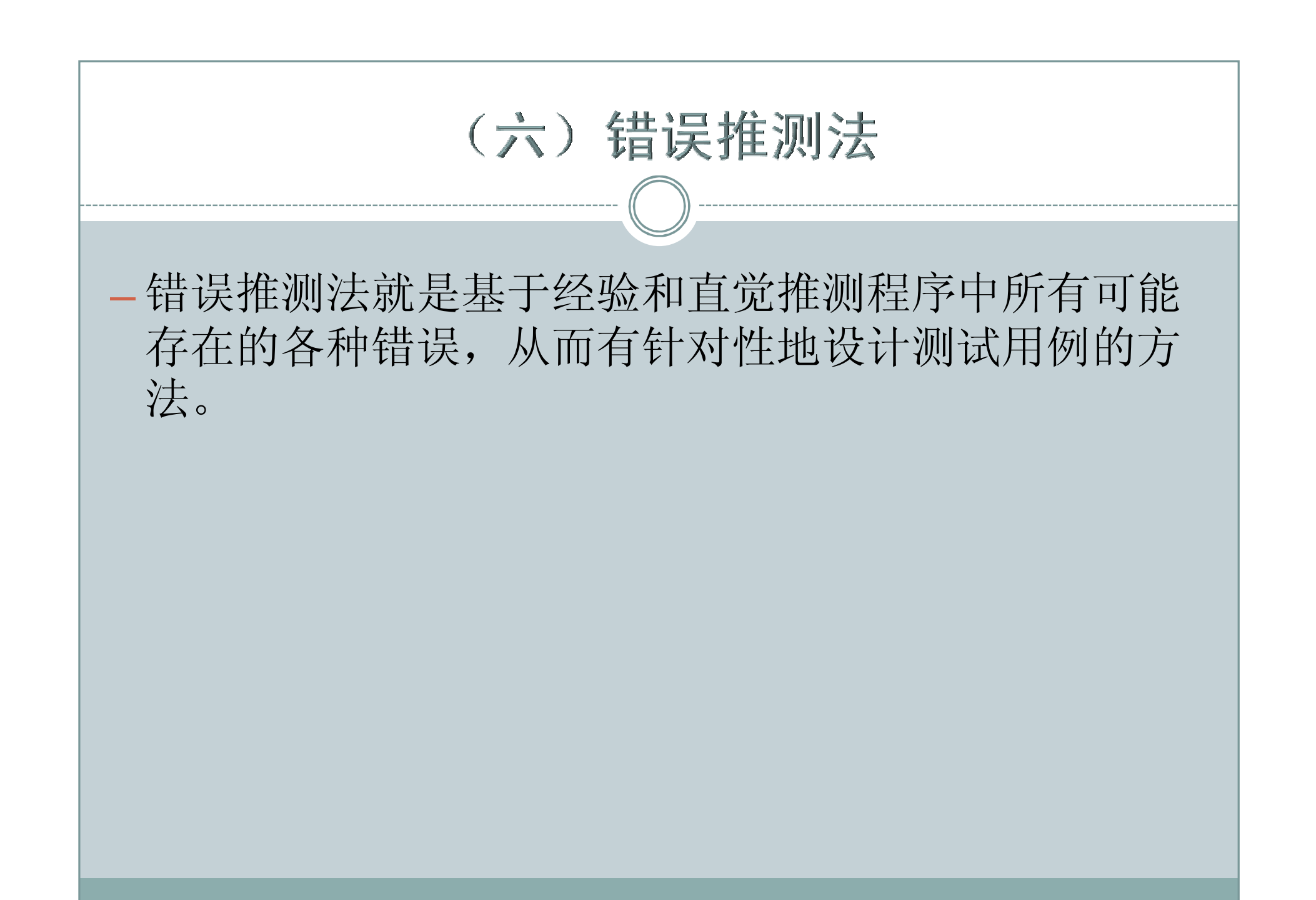

#### 功能测试用例设计方法

#### — 功能测试用例设计策略

- ¡ 首先进行等价类划分,包括输入条件和输出条件的等价划分,将无 限测试变成有限测试,这是减少工作量和提高测试效率的最有效方 法
- ¡ 在任何情况下都必须使用边界值分析方法。经验表明用这种方法设 计出测试用例发现程序错误的能力最强
- 如果程序的功能说明中含有输入条件的组合情况, 则一开始就可选 用因果图法。
- 对于业务流清晰的系统,可以利用功能图法贯穿整个测试案例过程, 在案例中综合使用各种测试方法。
- 可以用错误推测法追加一些测试用例, 这需要依靠测试工程师的智 慧和经验。
- 对照程序逻辑,检查已设计出的测试用例的逻辑覆盖程度。如果没 有达到要求的覆盖标准,应当再补充足够的测试用例。

## 测试用例设计方法

- 性能测试用例设计
	- ¡ 80-20原理
	- ¡ 任务分布图
	- ¡ 交易混合图
	- ¡ 用户概况分析

#### (一) 80-20原理

— 测试强度估算

80~20原理:每个工作日中80%的业务在20%的时间内完成。

每年业务量集中在8个月,每个月20个工作日,每个工作日8小 时即每天80%的业务在1.6小时完成。

举例:

去年全年处理业务约100万笔,其中15%的业务处理中每笔业务 需对应用服务器提交7次请求;其中70%的业务处理中每笔业务 需对应用服务器提交5次请求;其余15%的业务处理中每笔业务 需对应用服务器提交3次请求。根据以往统计结果,每年的业务 增量为15%,考虑到今后3年业务发展的需要,测试需按现有业 务量的两倍进行。

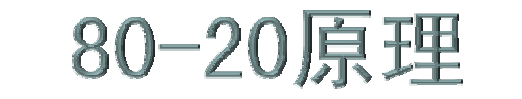

—测试强度估算 每年总的请求数为:

(100x15%x7+100x70%x5+100x15%x3)x2=1000万次/年 每天请求数为:1000/160=6.25万次/天 每秒请求数为: (62500x80%)/(8x20%x3600)=8.68次/秒 即服务器处理请求的能力应达到9次/秒

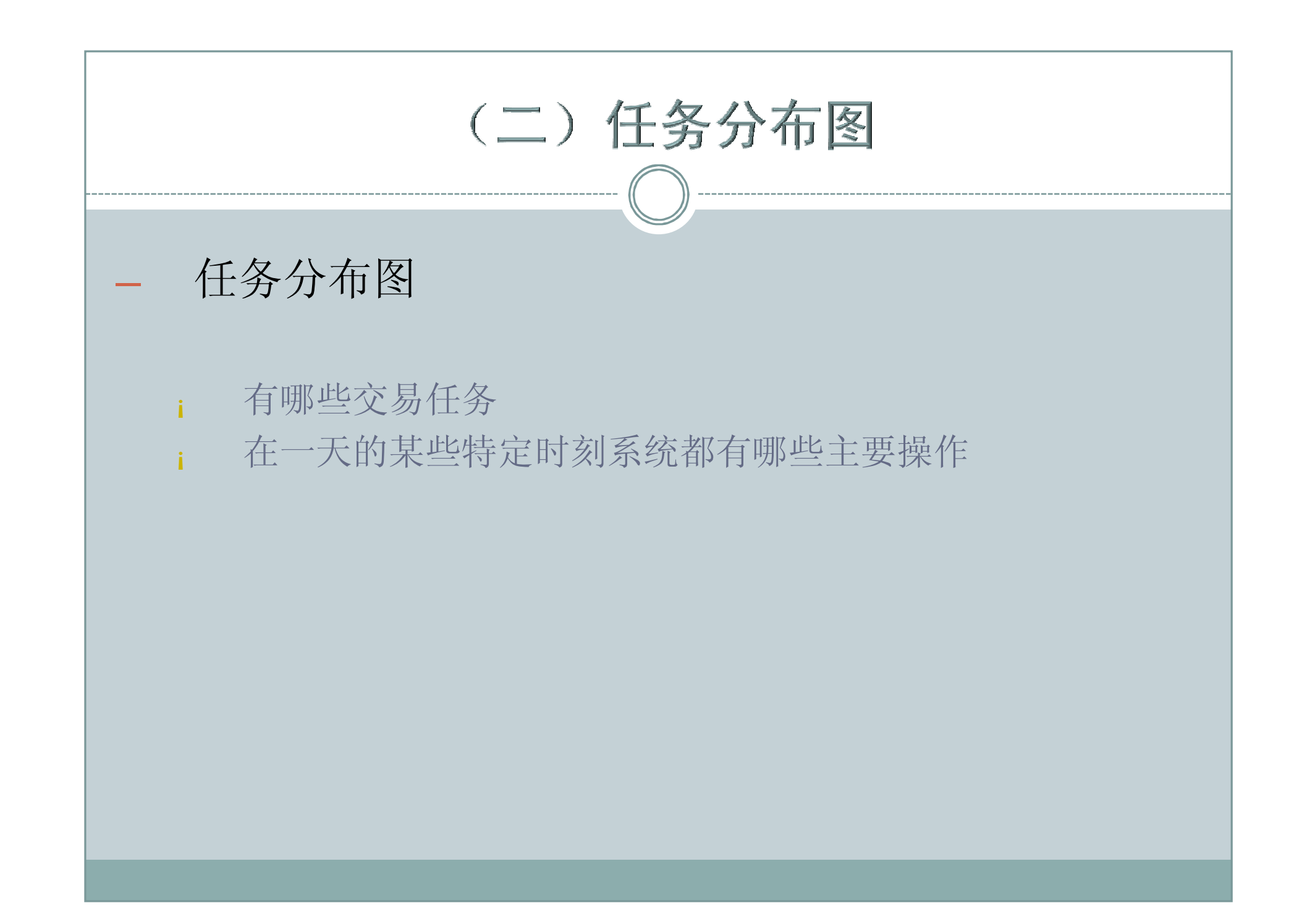

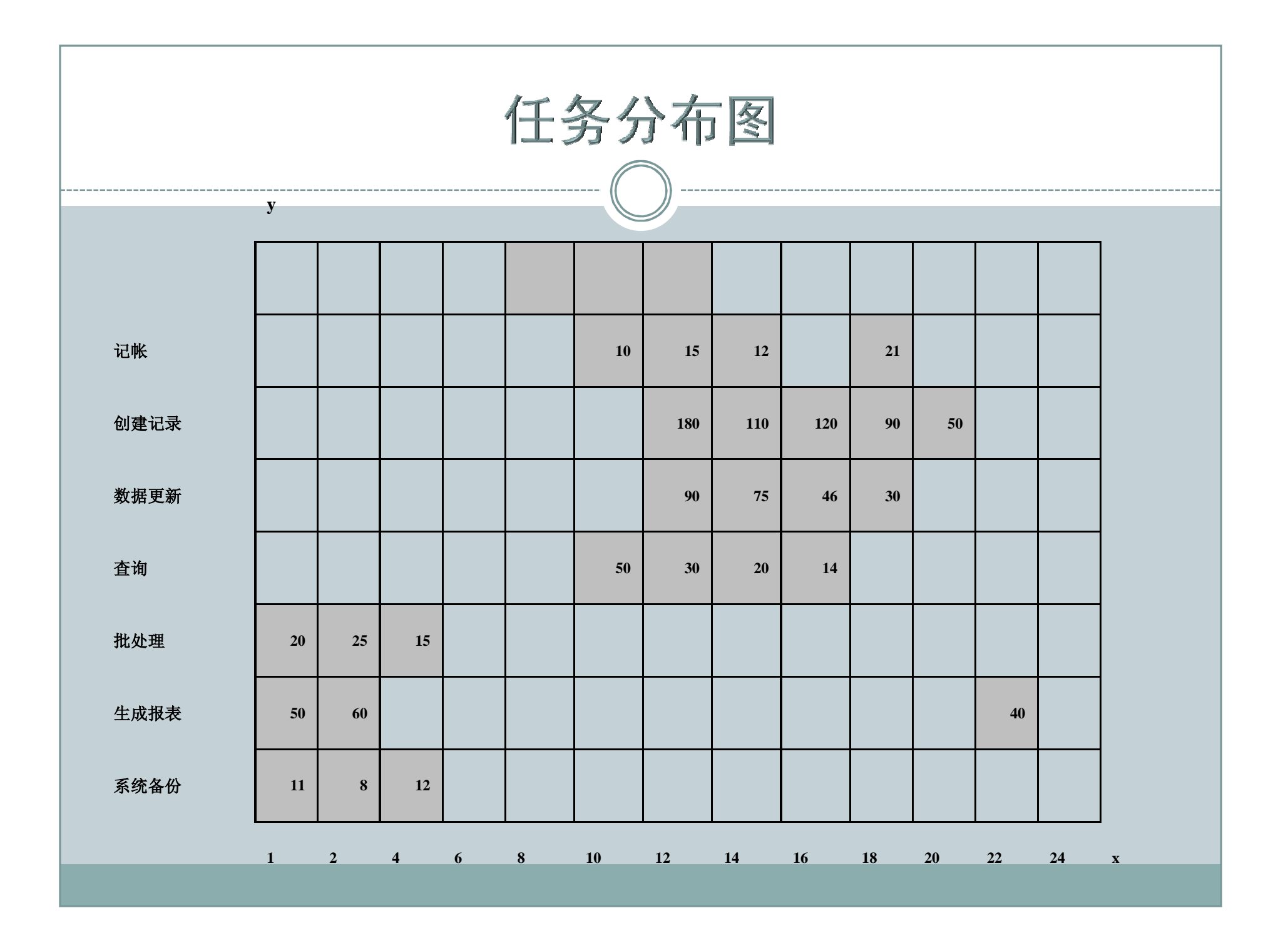

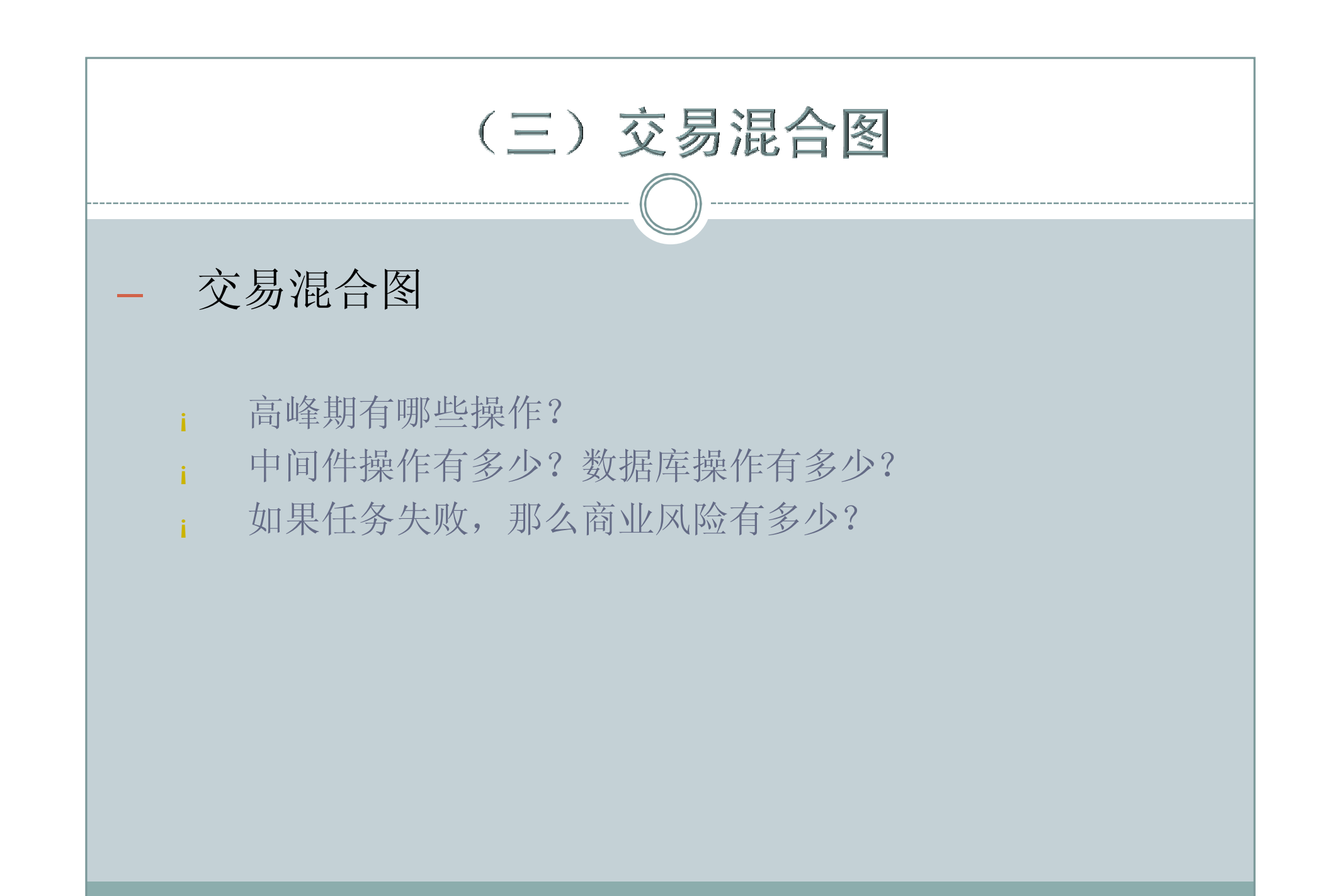

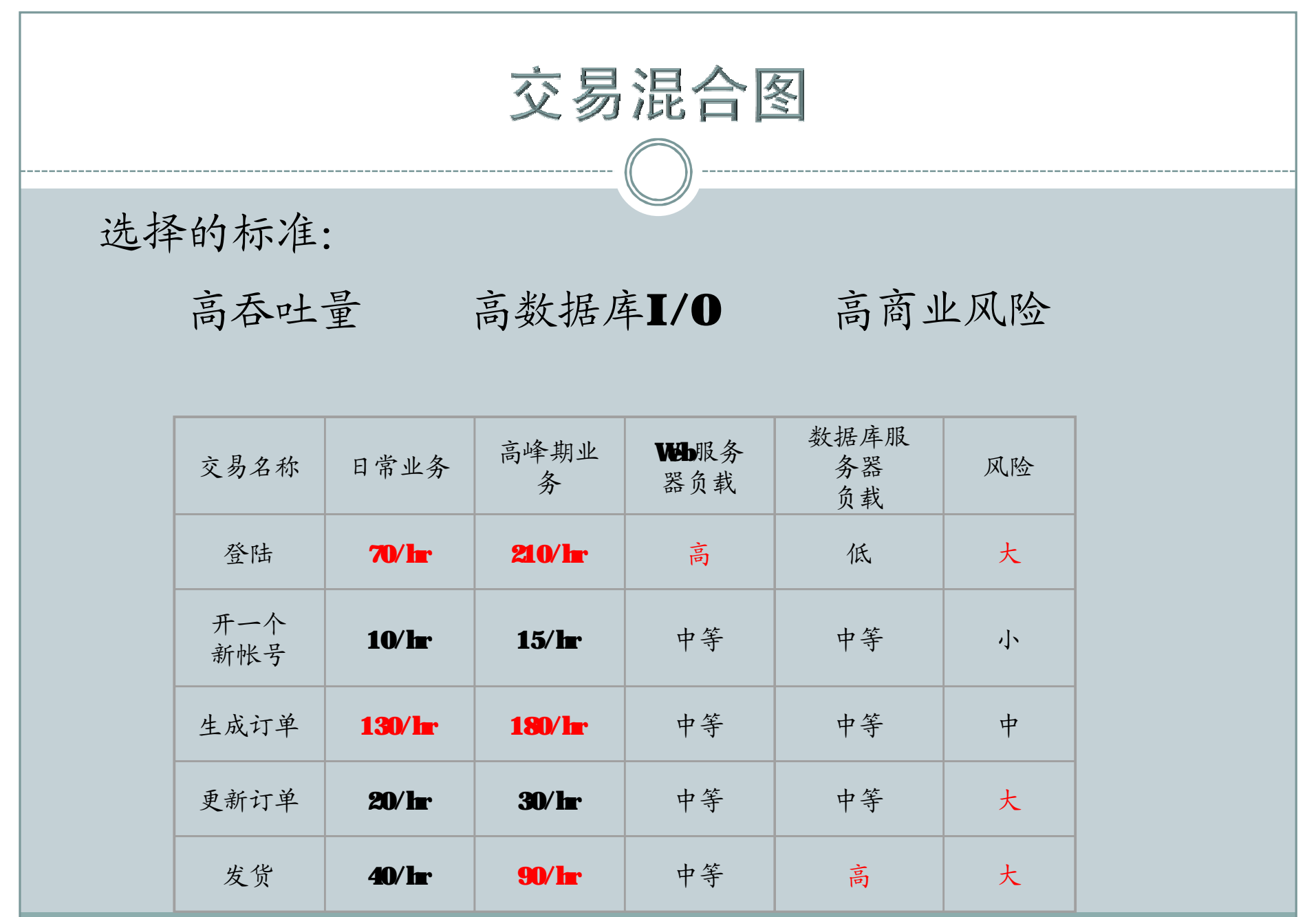

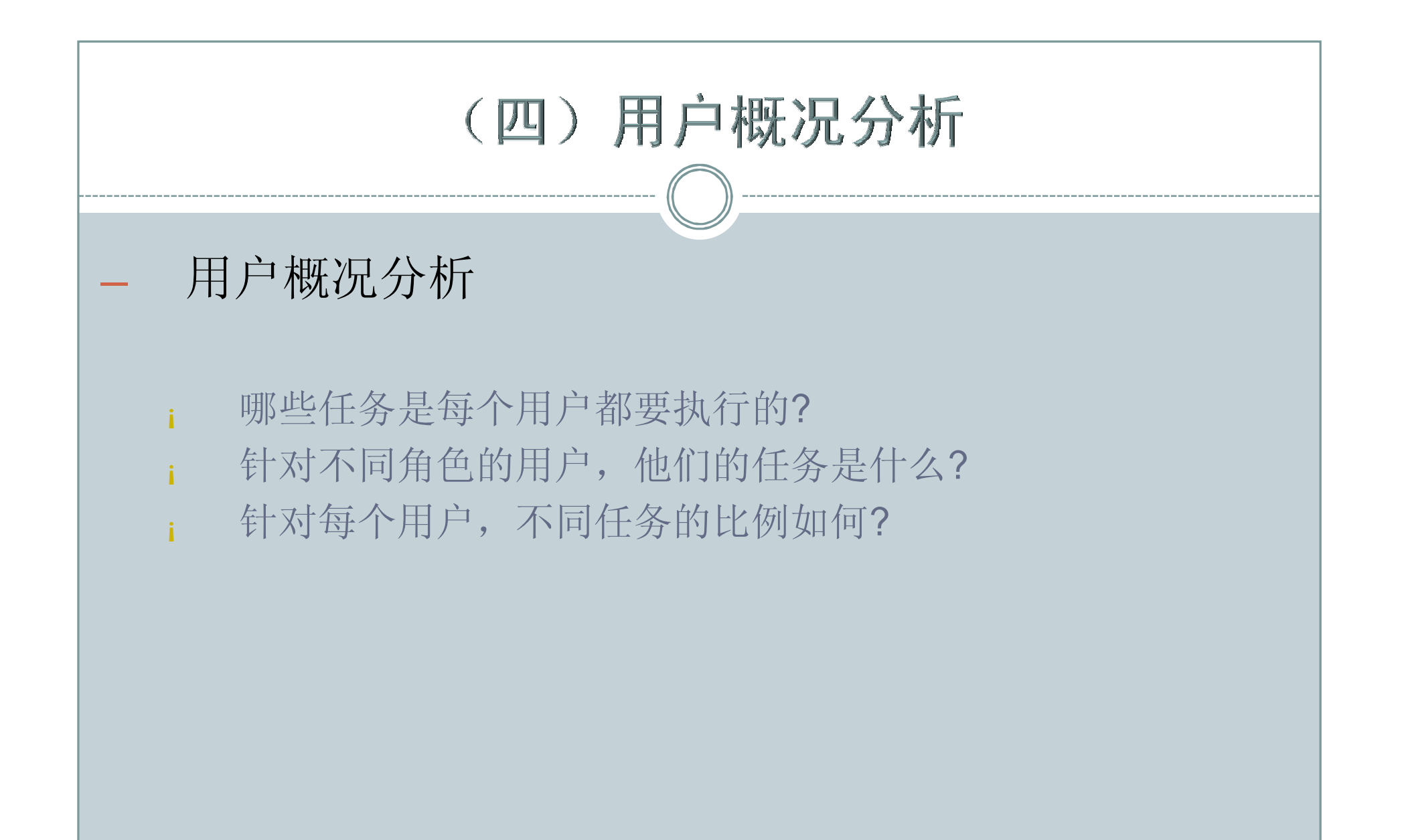

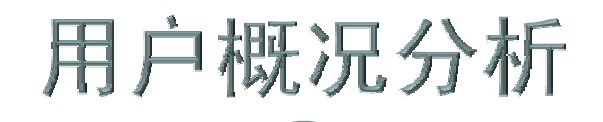

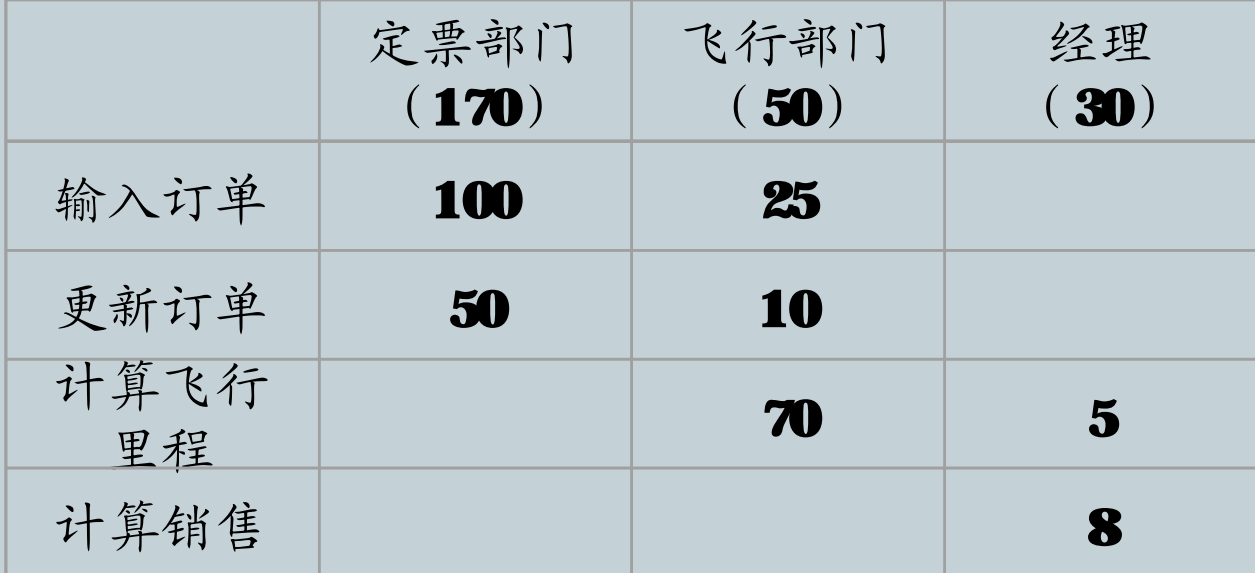

# 性能测试用例设计方法

- 体现在四个方面
	- 环境的模拟
	- ¡ 数据的模拟
	- ¡ 用户行为的模拟
	- 监控的指标(采用分段排除法)

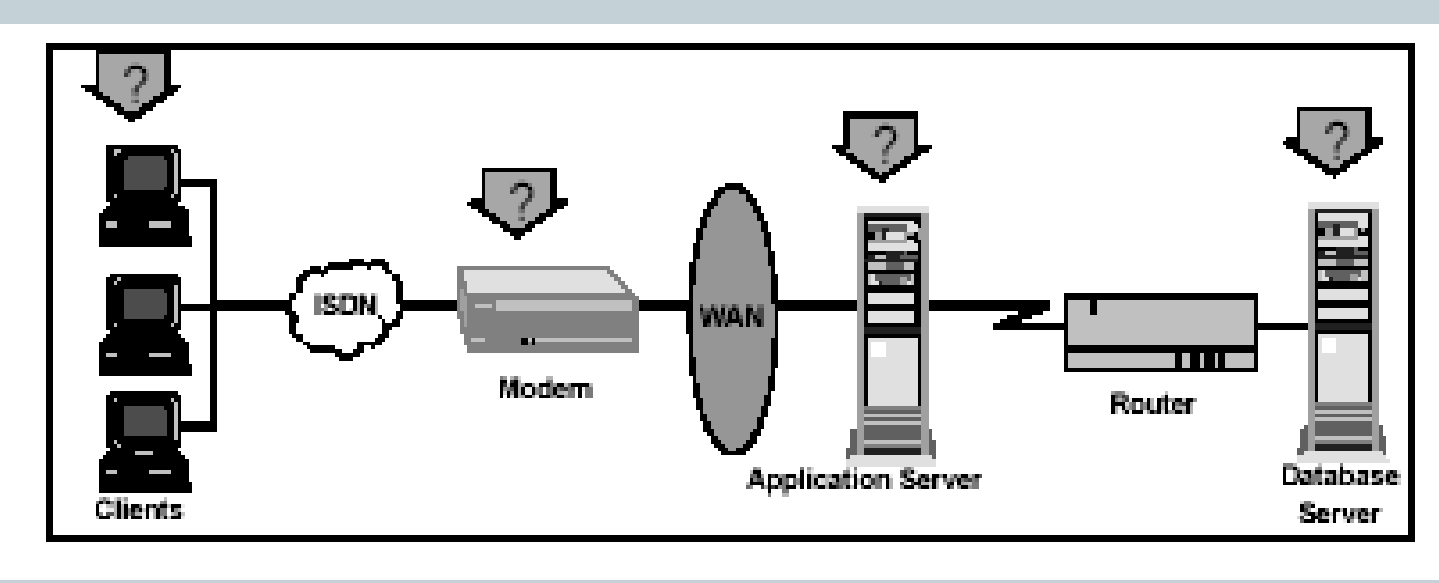

### 测试用例设计方法

— 可靠性测试用例设计

- ¡ 屏蔽用户操作错误:考察对用户常见的误操作的提示和屏蔽 情况
- 错误提示的准确性: 对用户的错误提示准确程度
- 错误是否导致系统异常退出: 有无操作错误引起系统异常退 出的情况
- 数据可靠性:系统应对输入的数据进行有效性检查,对冗余 的数据进行过滤、校验和清洗,保证数据的正确性和可靠性
- 异常情况的影响:考察数据和系统的受影响程度,若受损, 是否提供补救工具,补救的情况如何

#### 系统测试用例设计 — 安全性测试用例设计 ¡ 用户权限限制:考察对不同的用户权限限制情况。 用户和密码封闭性: 对于相应用户及密码进行次数限制。 数字证书认证: 系统的证书发放中心能够实现为所有系统用户发放 一个标识其身份的数字证书,用于实现本系统用户的身份认证,包 括个人证书、服务器证书和设备证书三种类型。 留痕功能:系统是否有操作日志,操作日志记录的操作情况的全面 性和准确性,是否包括主要要素如操作员、操作日期、使用模块等。 数据备份与恢复手段:系统是否提供备份及恢复功能,备份手段如

- 数据传输安全性: 对于有特殊安全要求的数据传输, 应对传输的数 据进行必要的加密处理。
- 其他: 如跨站脚本攻击、Session和Cookie的管理

何,是否可自定义备份策略。

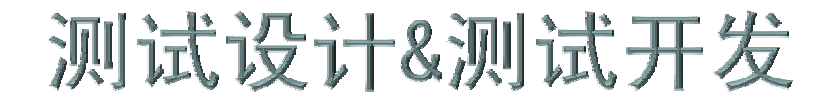

1. 测试用例框架设计

2. 测试用例设计方法

3. 测试用例的管理

4. 测试工具的使用

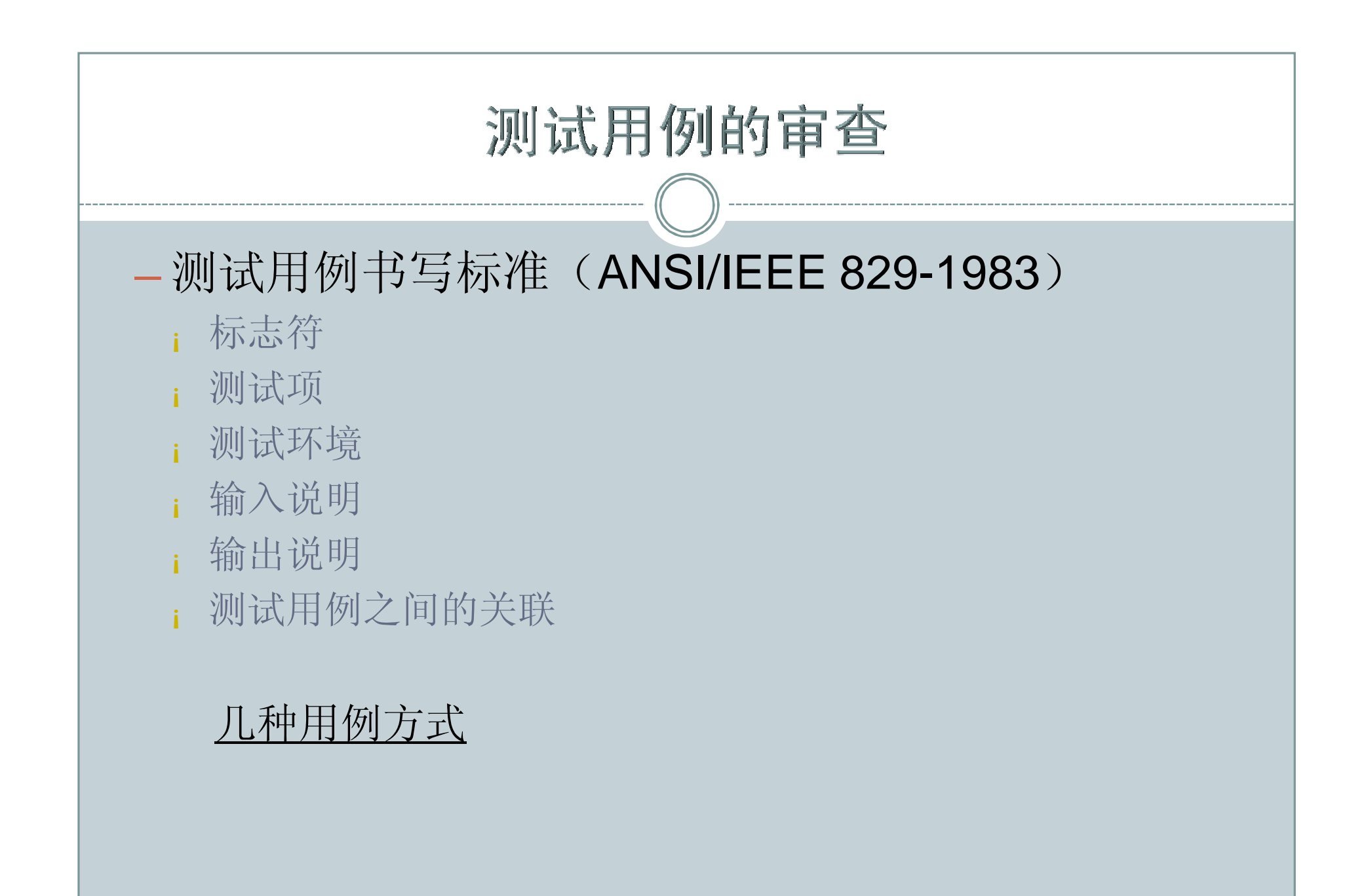

#### 测试用例的审查

#### — 测试用例评审要点

- ¡ 总体上,分析测试用例设计思路是否符合业务逻辑、符合技 术设计的逻辑、是否和系统架构、组件等建立完全的映射关 系
- 局部上,抓住测试的难点和系统的关键点,从不同角度向测 试用例的设计者提问
- 细节上,检查是否遵守测试用例的编写规范或模板,每项元 素是否描述清楚

#### 测试用例评审检查表

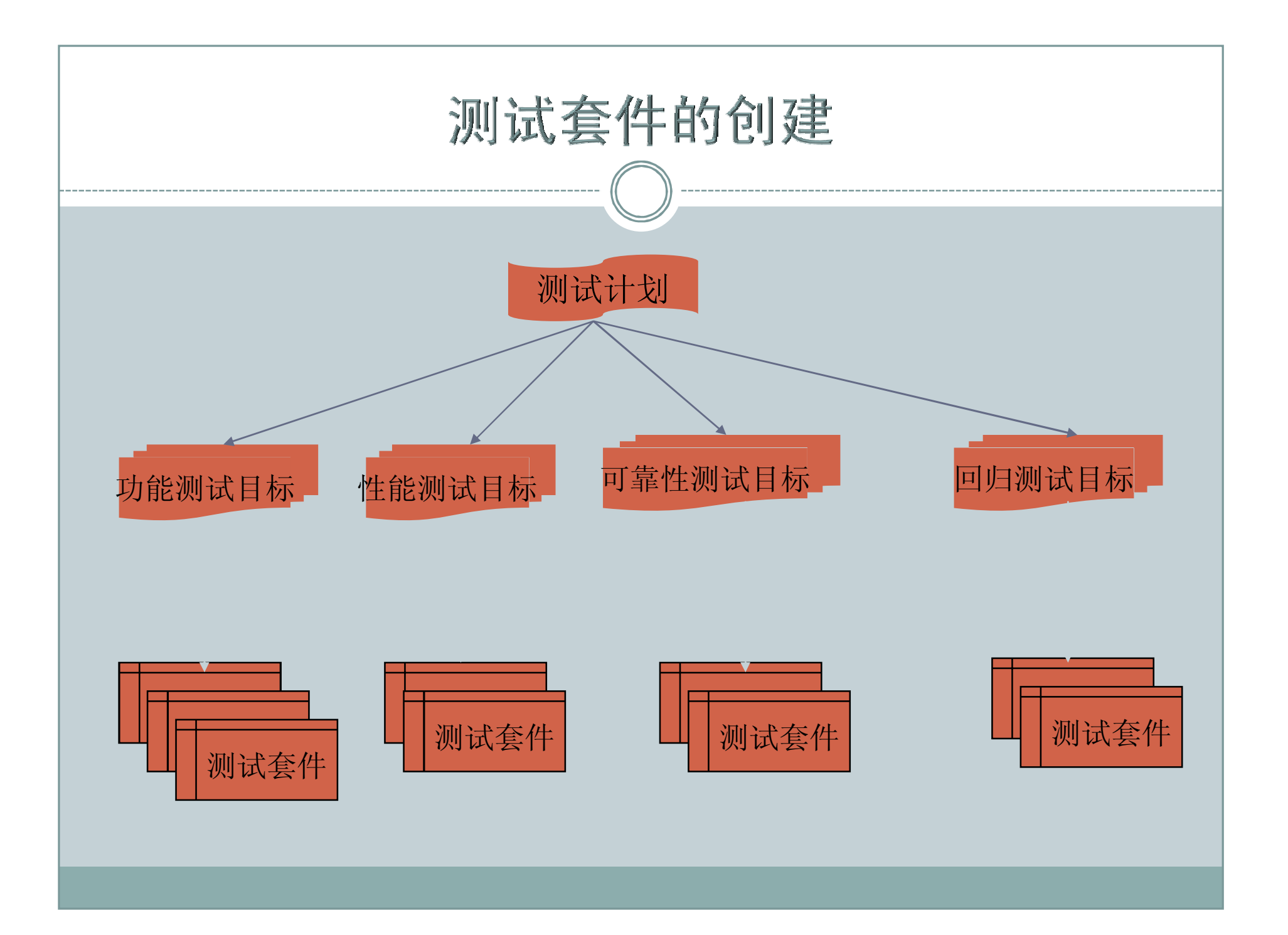

## 测试套件的创建

#### — 测试套件组织方法

- ¡ 按照程序的功能模块组织
- ¡ 按照测试用例的类型组织
- ¡ 按照测试用例的优先级组织

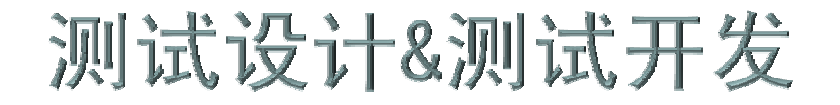

1. 测试用例框架设计

2. 测试用例设计方法

3. 测试用例的管理

4. 测试工具的使用

#### 测试工具需求

#### — 测试工具的优势

- 速度高、效率高
- ¡ 可重复运行
- ¡ 可增强测试的稳定性和可靠性
- ¡ 可提高测试的准确度和精确度

#### 测试工具需求

- 测试工具类别
	- ¡ 白盒测试工具
		- ÷ 静态测试工具
		- 语法规则或规范检查、评价代码质量
		- ÷ 动态测试
		- 插入监测代码、分析语句性能、内存使用等
	- ¡ 黑盒测试工具
		- ÷ 捕捉和回放、自动比较

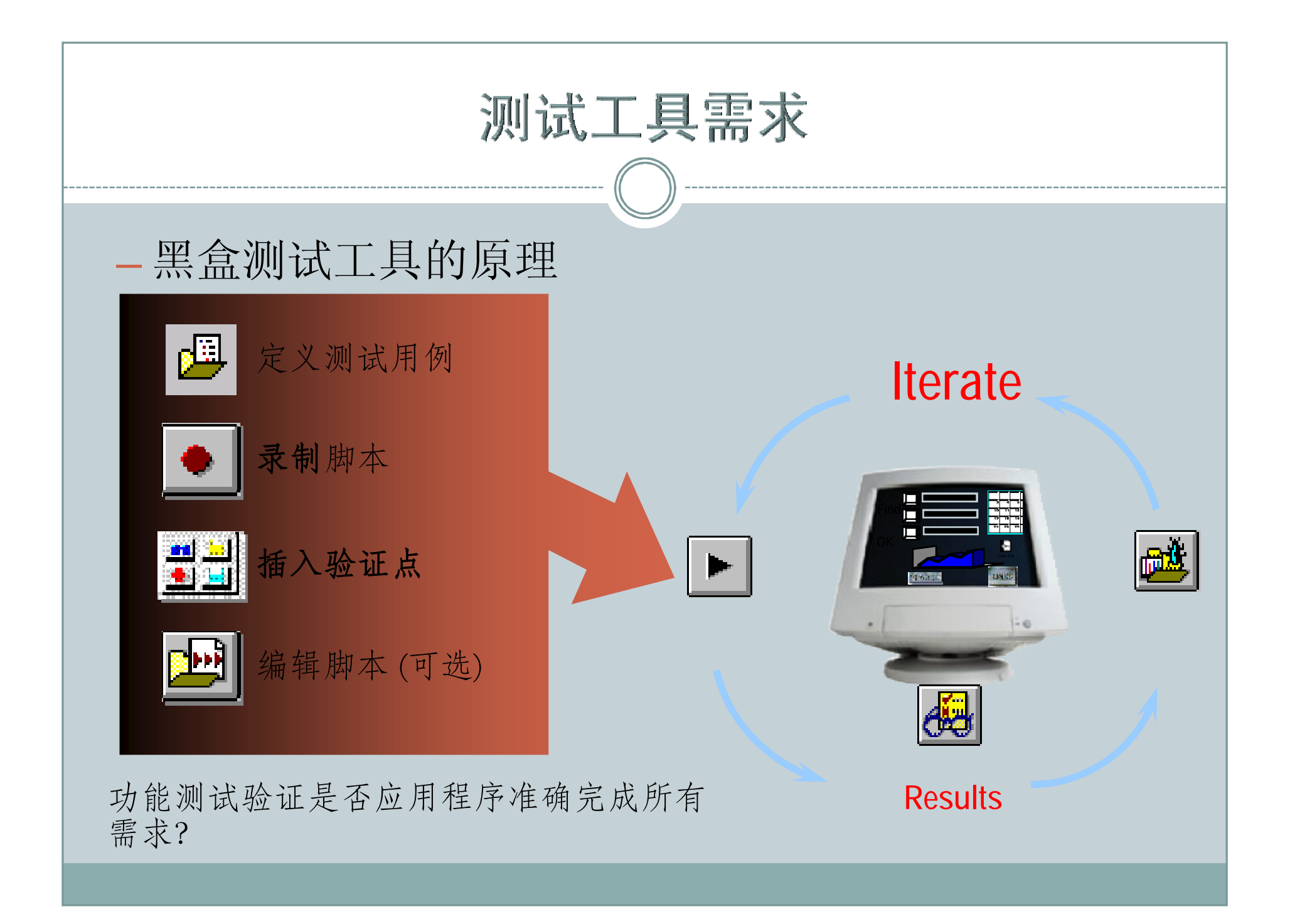
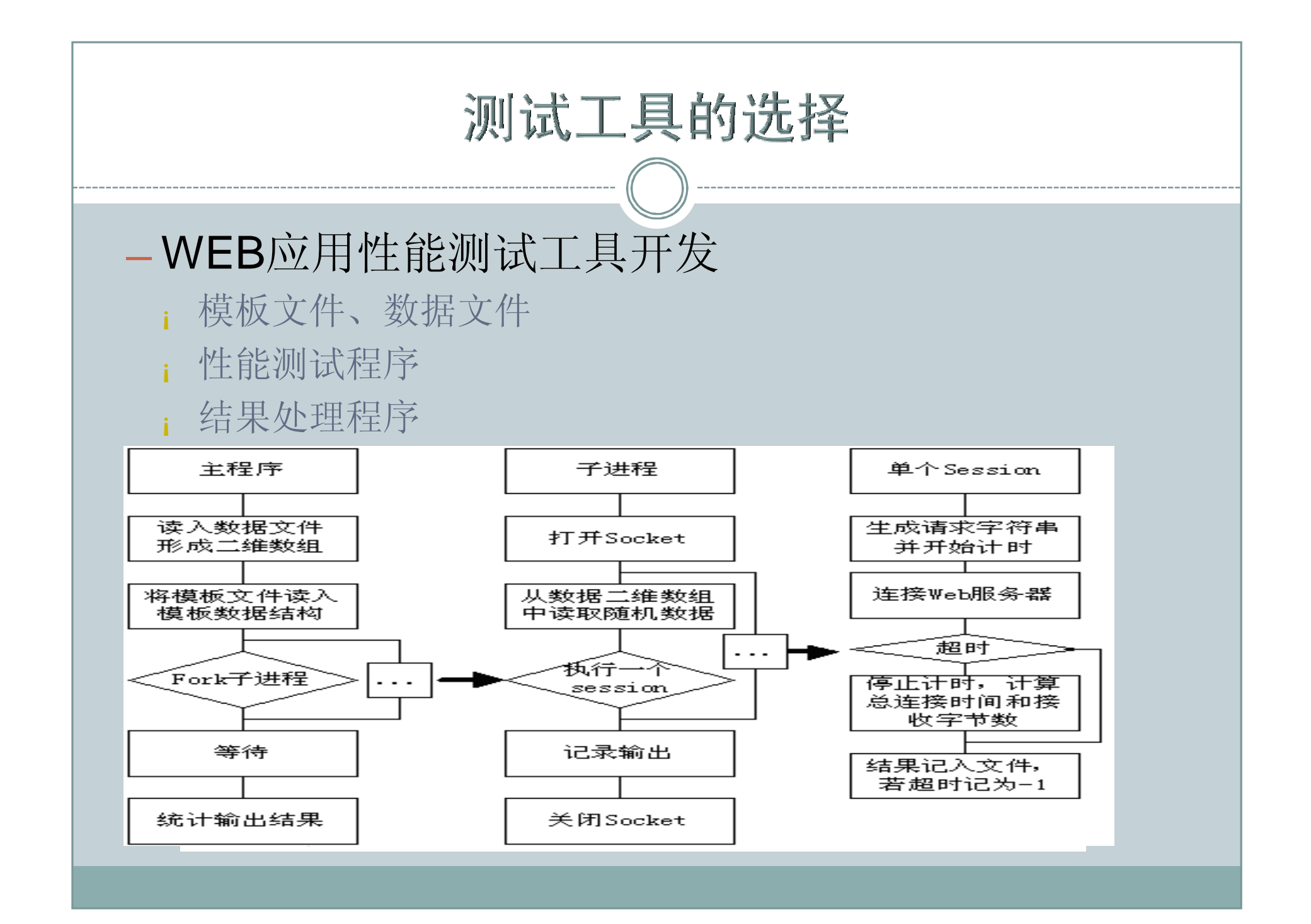

# 测试工具的选择

## — 选择依据

- ¡ 跨平台和环境的兼容性
- ¡ 易使用,针对性强
- ¡ 支持脚本语言
- ¡ 对程序界面中对象的识别能力
- ¡ 测试工具的集成能力
- ¡ 图表分析能力

# 测试工具的选择

- 主流测试工具厂商
	- ¡ HP-Mercury
		- [www.mercuryinteractive.com](http://www.mercuryinteractive.com)
	- **IBM-Rational** 
		- [www.rational.com](http://www.rational.com)
	- **Compuware** 
		- [www.compuware.com](http://www.compuware.com)

## 测试工具的选择

#### — 测试工具种类

- 功能测试工具
- ¡ 性能测试工具
- ¡ 白盒测试工具
- ¡ 嵌入式测试工具
- ¡ 测试管理工具
- ¡ 缺陷管理工具
- ¡ 配置管理工具

主要测试工具

# 测试脚本的开发

## — 测试脚本

- ¡ 结构化脚本
- ¡ 共享脚本
- ¡ 数据驱动脚本
- ¡ 关键字驱动脚本

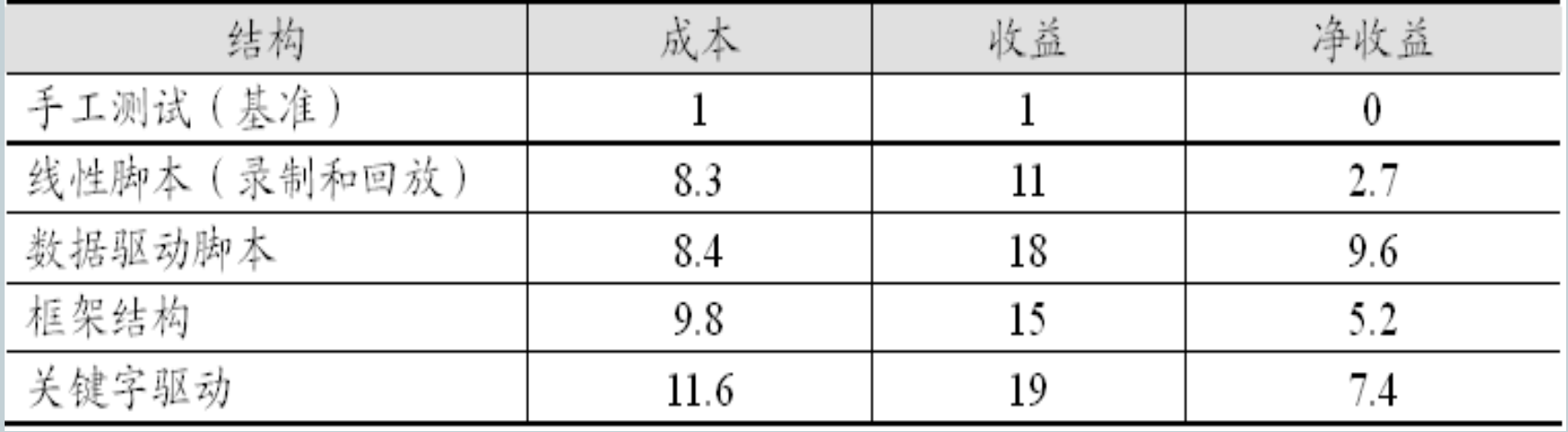